# **NaverCloudPlatform 보안가이드**

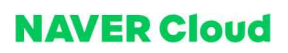

 $©$  NAVER Cloud Corp. All Rights Reserved.

이 문서는 네이버클라우드㈜의 지적 자산이므로 네이버클라우드㈜의 승인 없이 이 문서를 다른 용도로 임의 변경하여 사용할 수 없습니 다.

이 문서는 정보제공의 목적으로만 제공됩니다. 네이버클라우드㈜는 이 문서에 수록된 정보의 완전성과 정확성을 검증하기 위해 노력하였 으나, 발생할 수 있는 내용상의 오류나 누락에 대해서는 책임지지 않습니다. 따라서 이 문서의 사용이나 사용 결과에 따른 책임은 전적으 로 사용자에게 있으며, 네이버클라우드㈜는 이에 대해 명시적 혹은 묵시적으로 어떠한 보증도 하지 않습니다. 관련 URL 정보를 포함하여 이 문서에서 언급한 특정 소프트웨어 상품이나 제품은 해당 소유자의 저작권법을 따르며, 해당 저작권법을 준수하는 것은 사용자의 책임 입니다.

네이버클라우드㈜는 이 문서의 내용을 예고 없이 변경할 수 있습니다.

# 목차

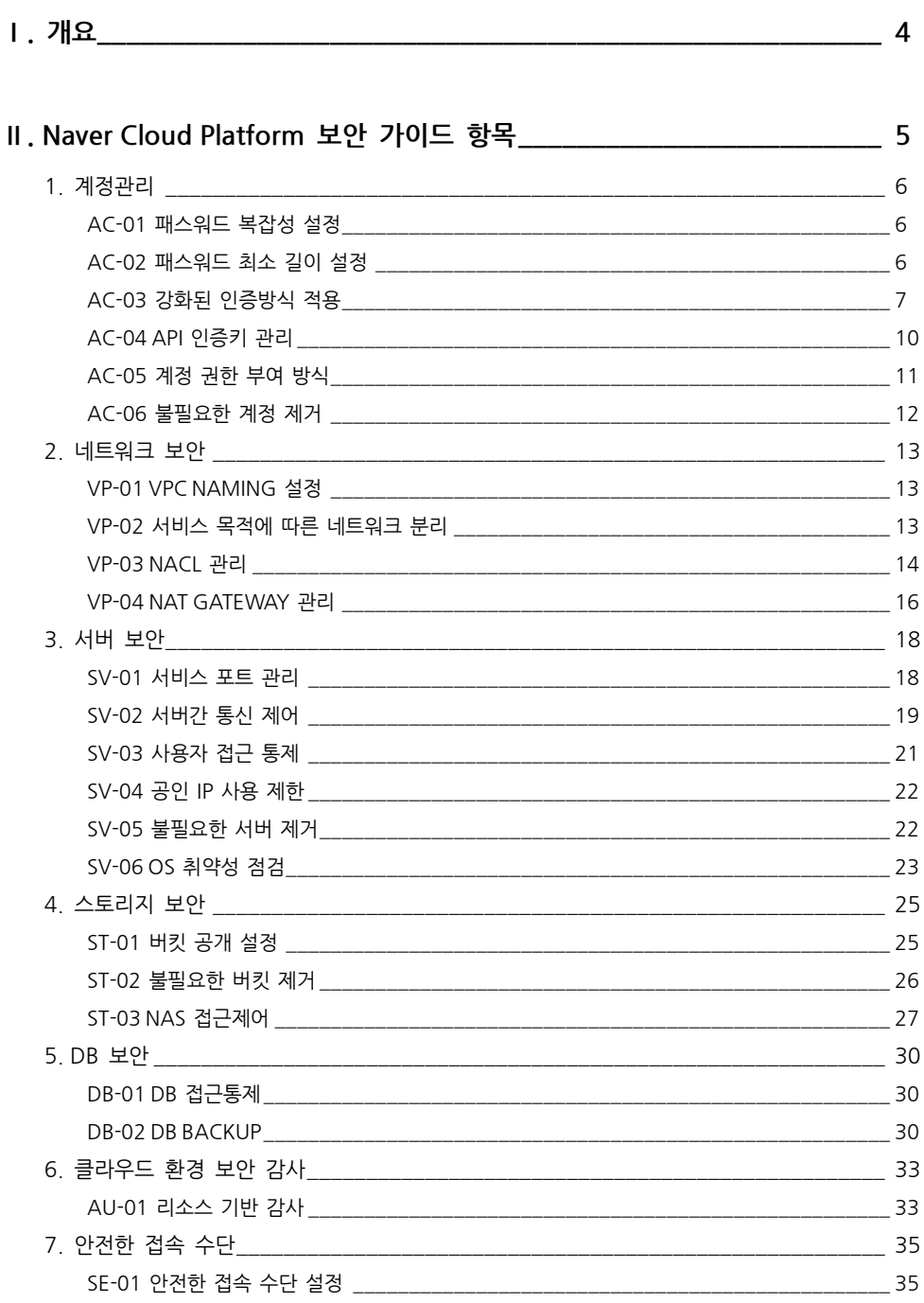

**Ⅰ.개요**

Naver Cloud Platform의 다양한 상품을 이용하여 서비스를 안전하게 구성/사용 <sup>할</sup> 있도록 보안 가이드를 제공 하고 자 합니다.

가이드는 계정관리, 네트워크 보안, 서버 보안, 스토리지 보안, DB 보안, 안전한 접속 수단 총 7개의 카테고리로 구 성되어 있으며, Naver Cloud Platform 설명서(https://docs.fin-ncloud.com/)를 바탕으로 보안설정을 해야하는 주요 항목에 대해 설정 방법을 설명하였습니다.

Naver Cloud Platform의 각 상품을 이용하는 방법에 대해서는 설명서를 참조하고, 보안 설정 및 보안 점검을 수행하 는 경우 본 가이드를 참조 합니다.

**Ⅱ.NaverCloudPlatform 보안 가이드 항목**

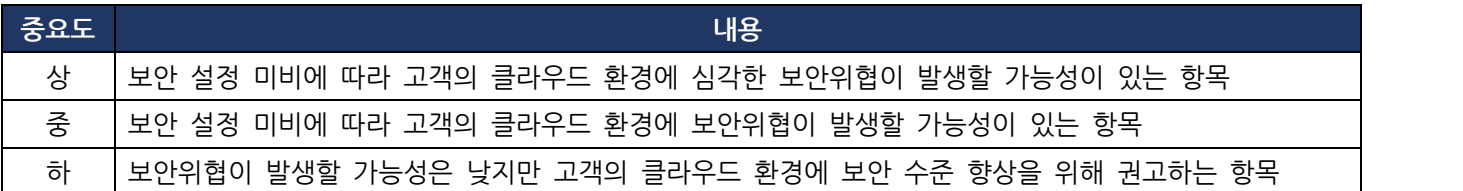

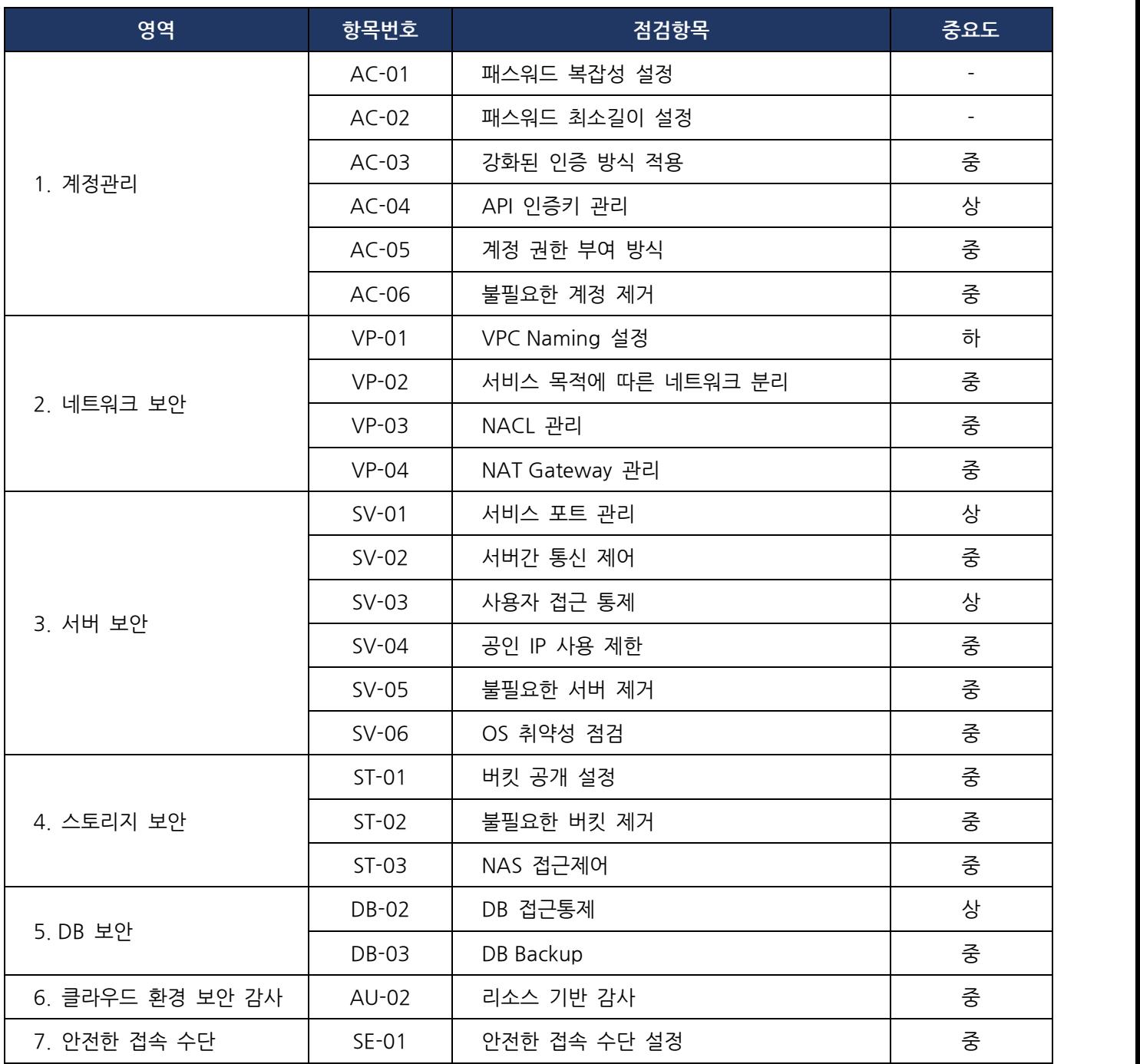

#### **1. 계정관리**

# **AC-01 패스워드 복잡성 설정**

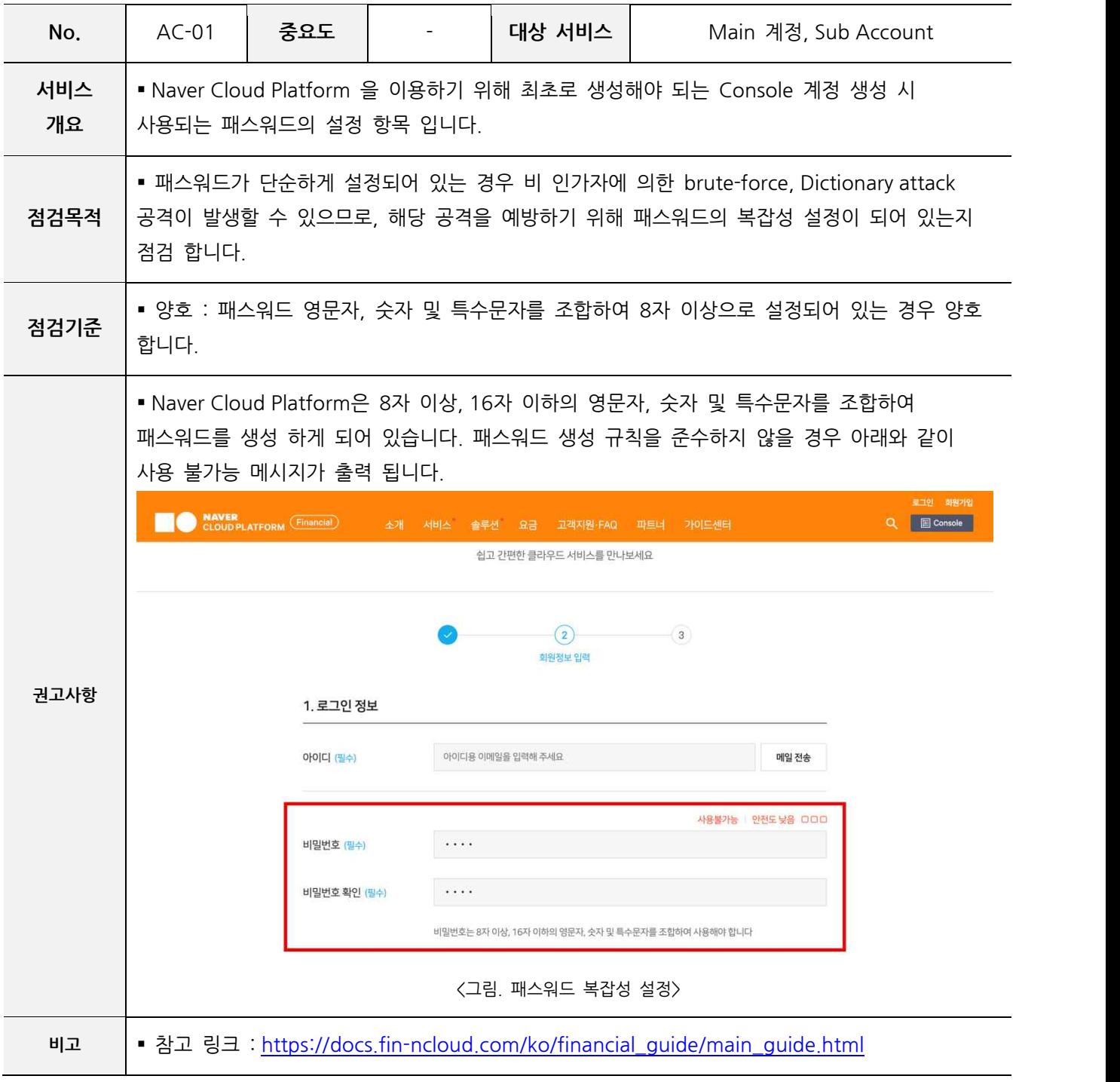

# **AC-02 패스워드 최소 길이 설정**

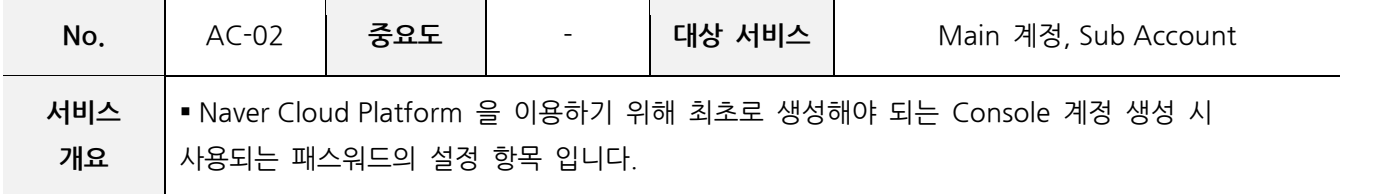

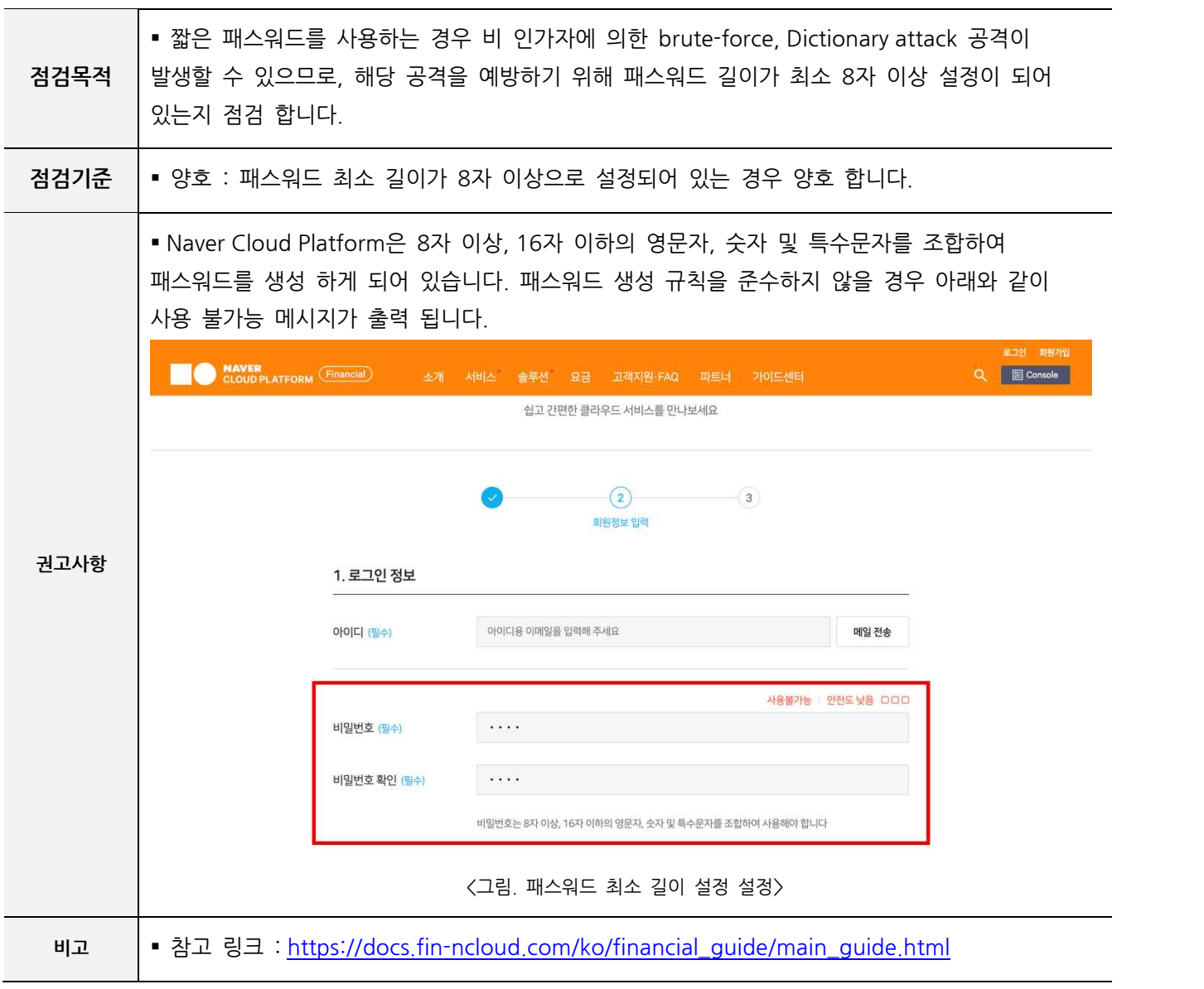

#### **AC-03 강화된 인증방식 적용**

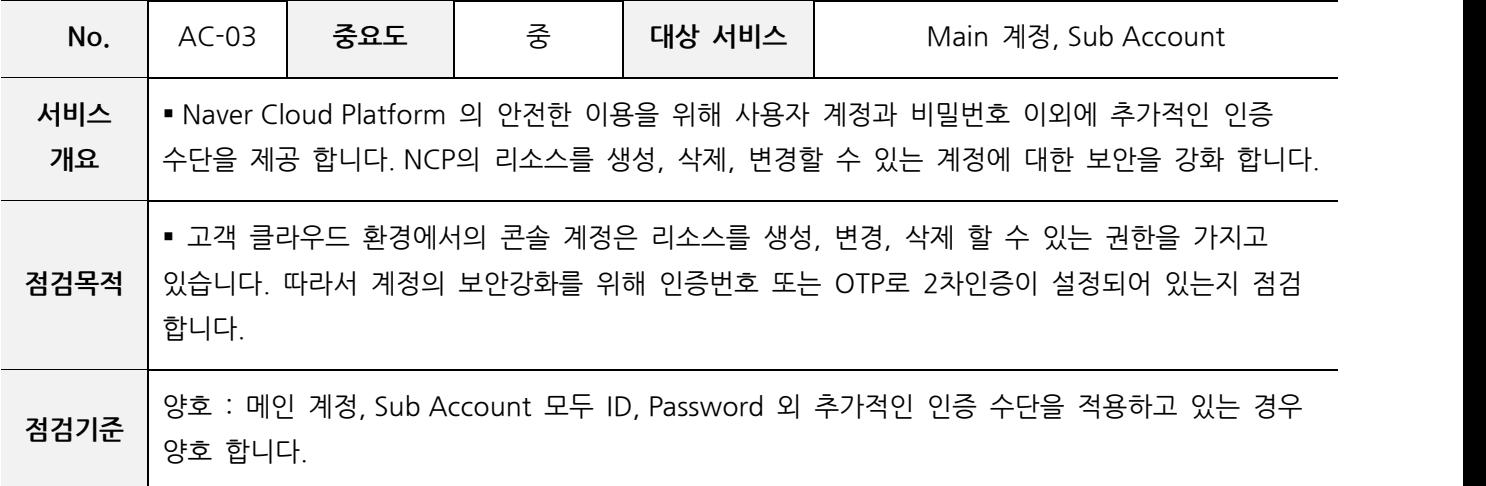

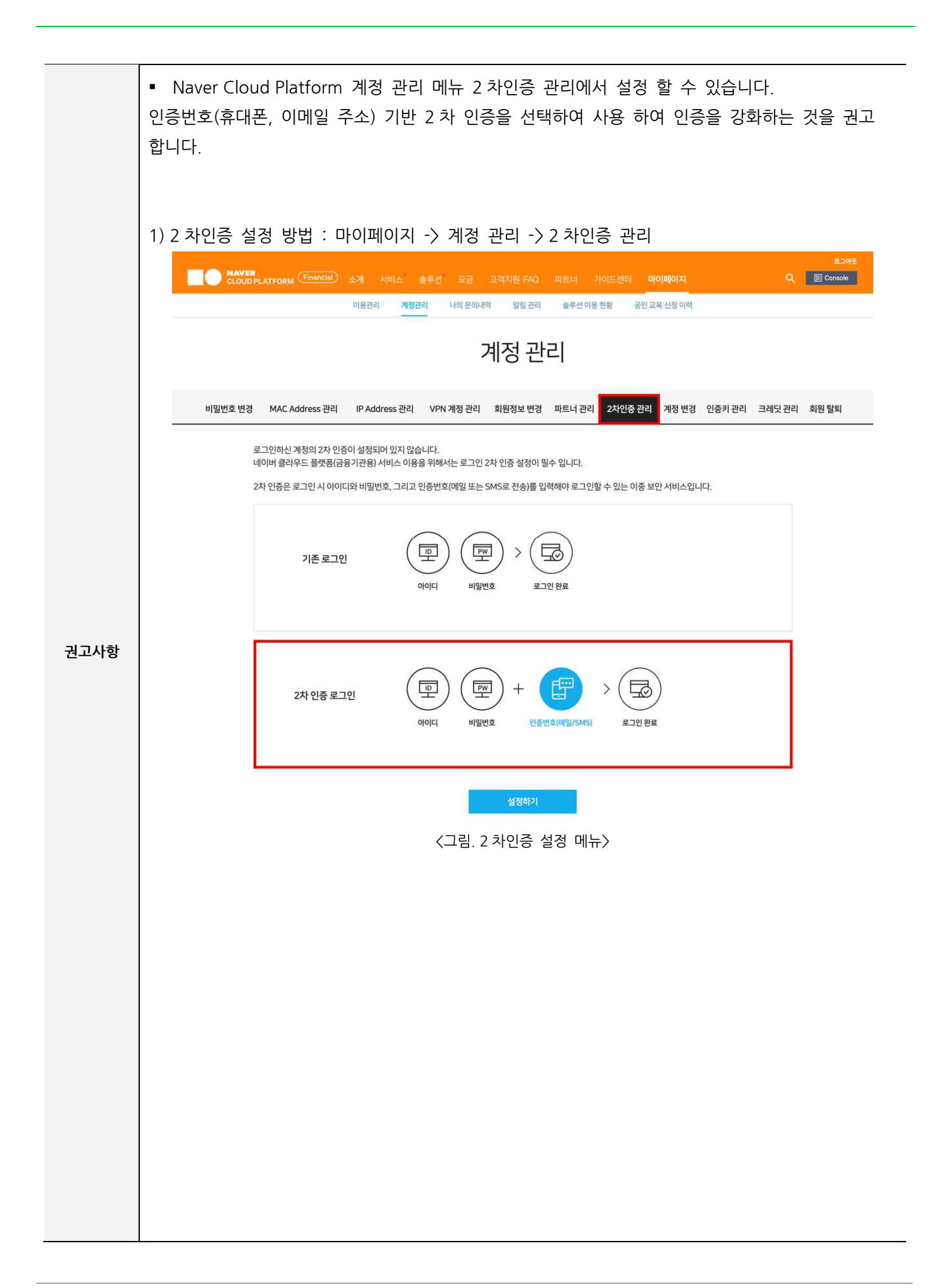

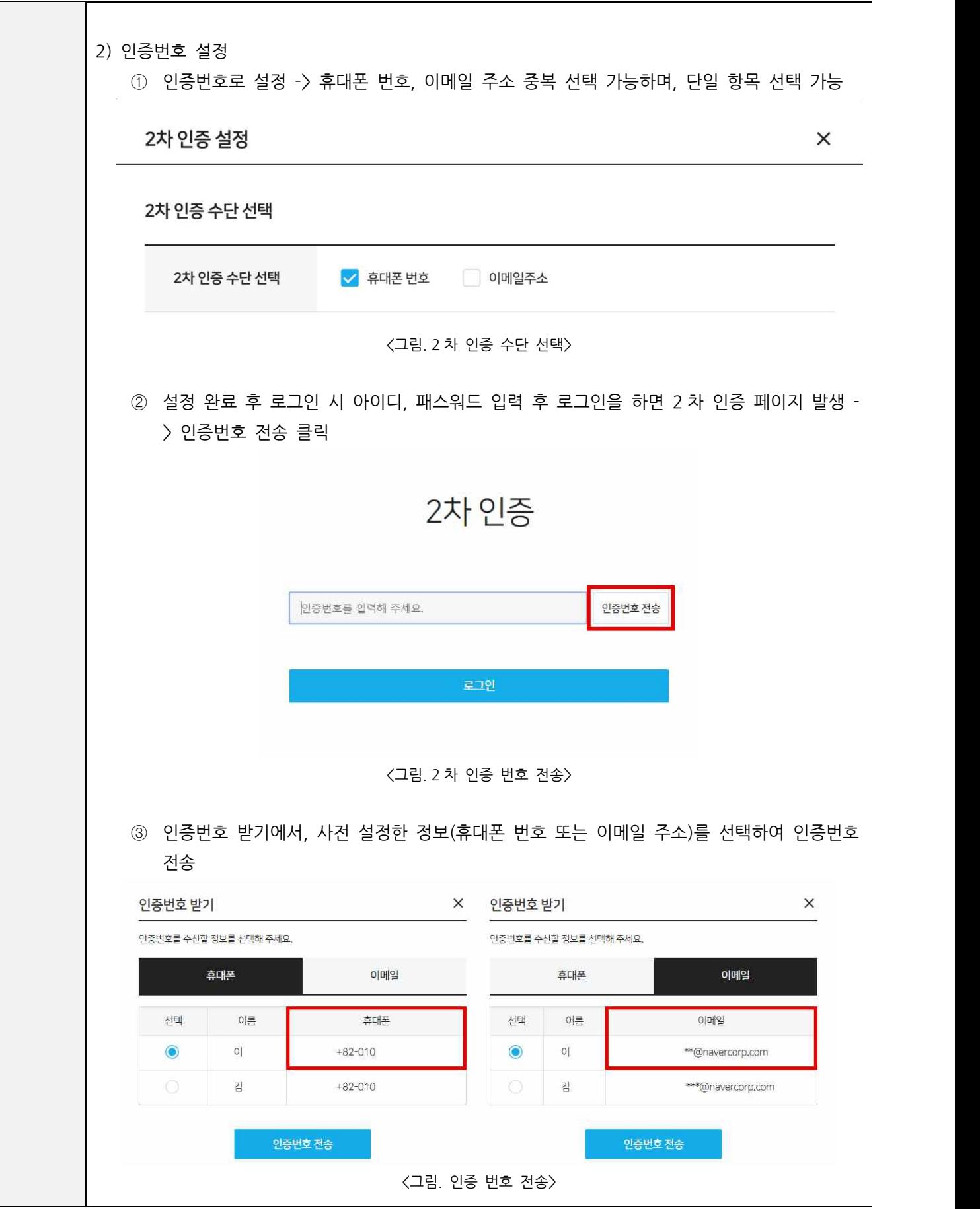

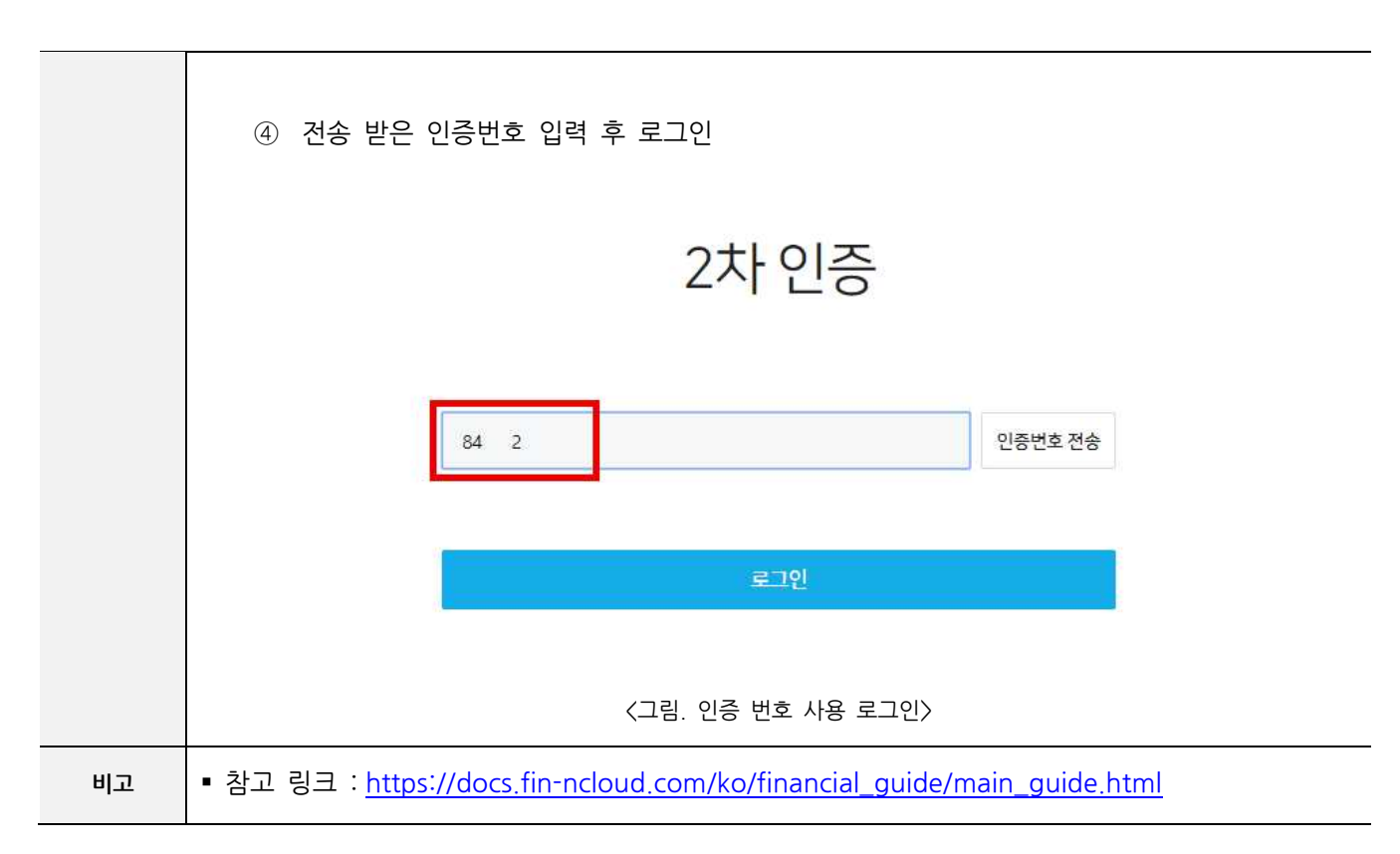

#### **AC-04 API 인증키 관리**

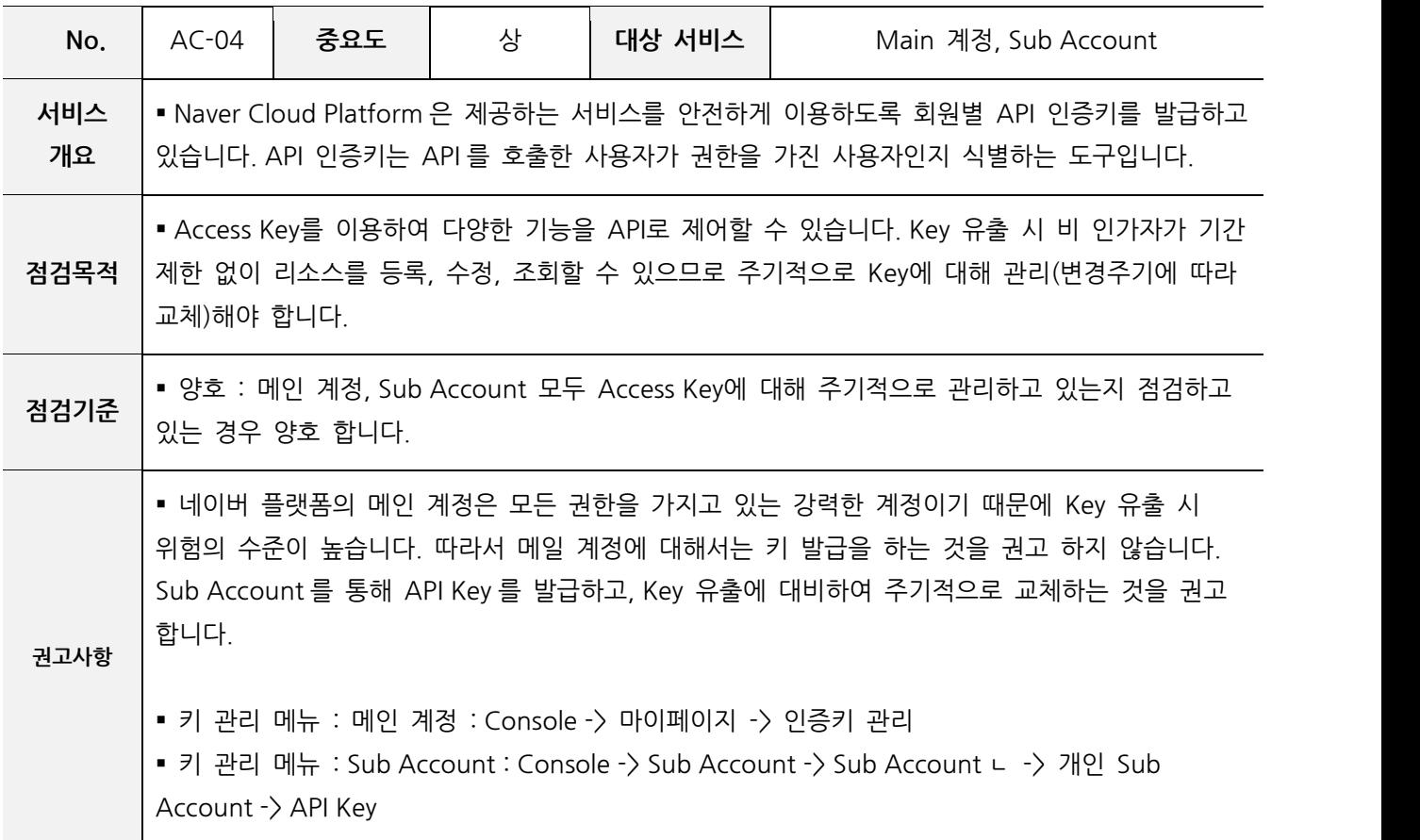

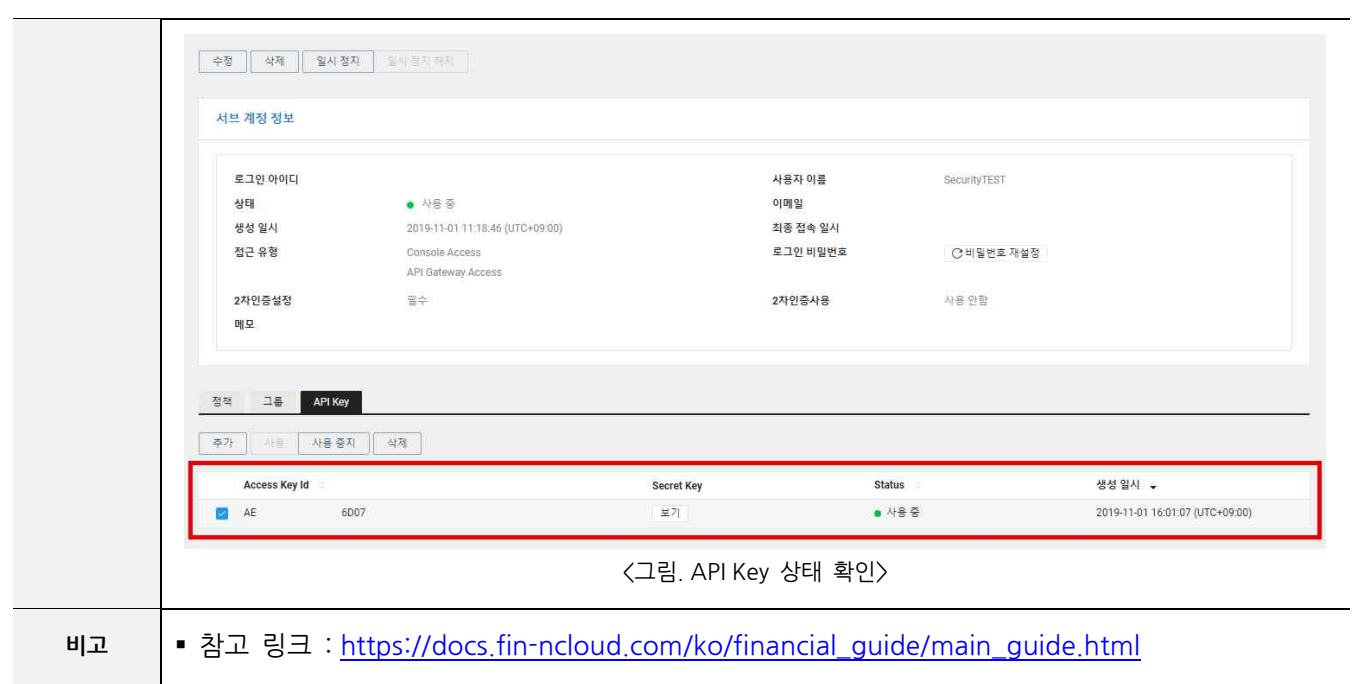

# **AC-05 계정 권한 부여 방식**

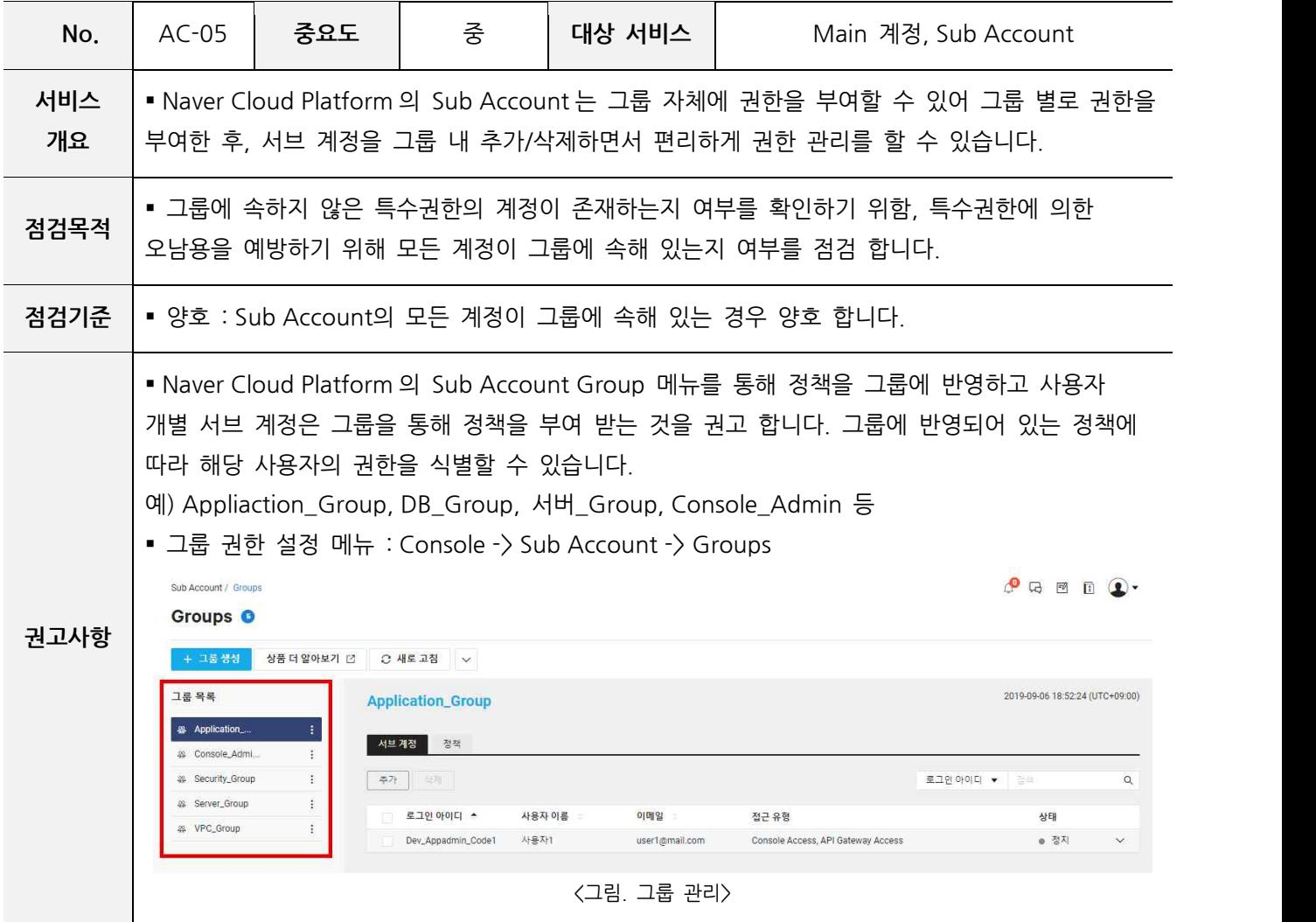

비고 <mark>·</mark> 참고 링크 : <u>https://docs.fin-ncloud.com/ko/financial\_guide/main\_guide.html</u>

#### **AC-06 불필요한 계정 제거**

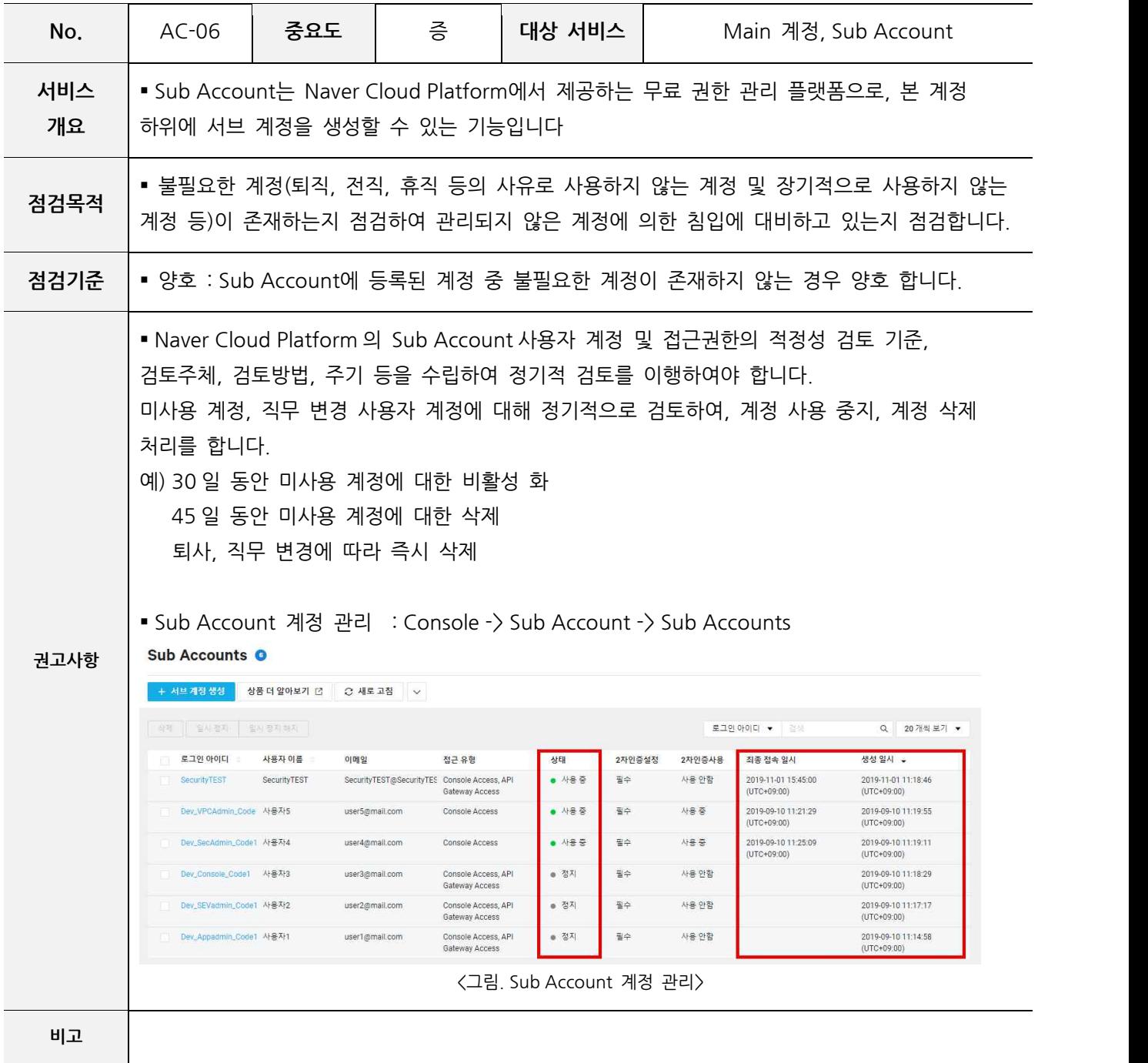

# **2. 네트워크 보안**

**VP-01VPCNaming 설정**

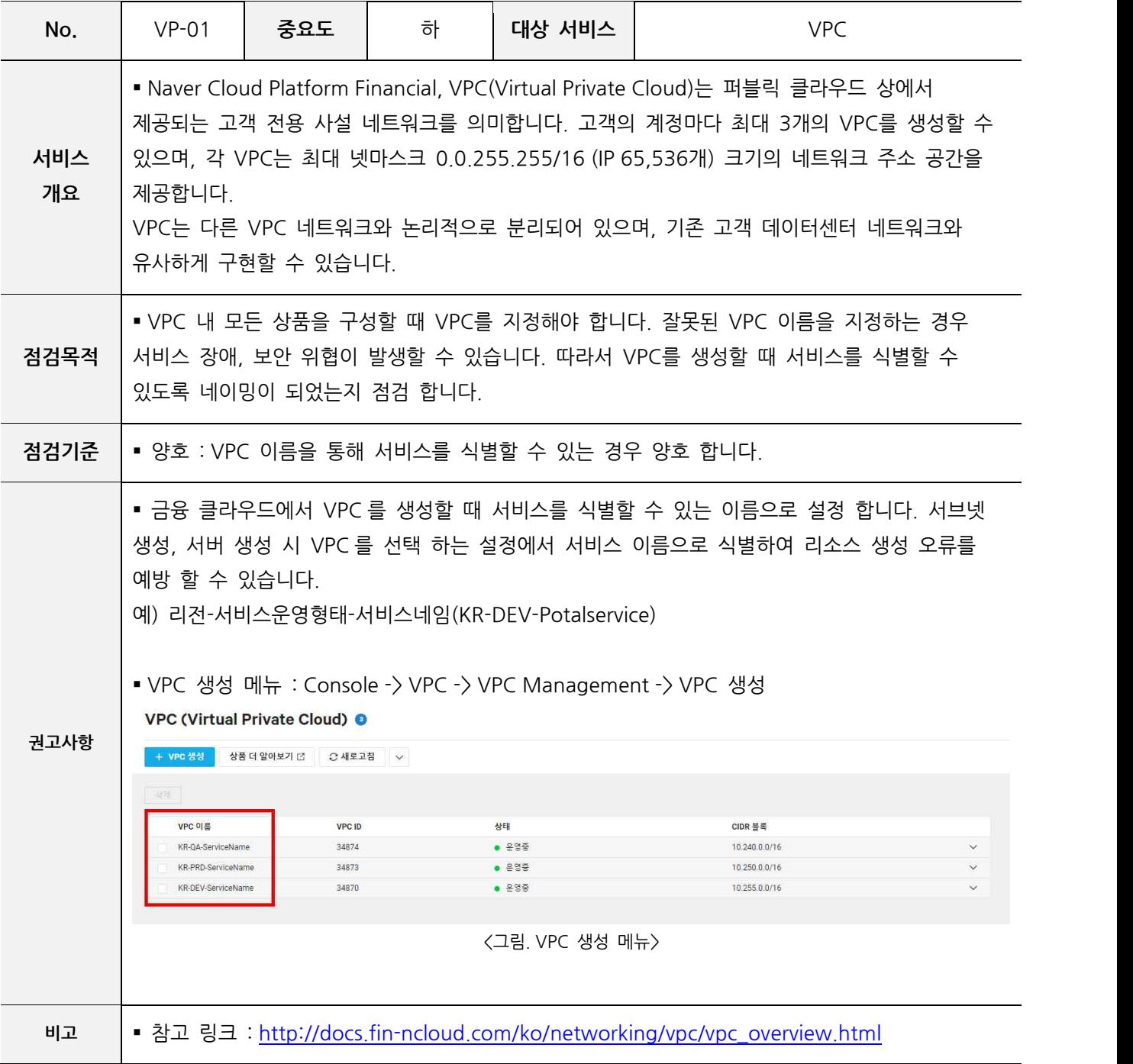

# **VP-02 서비스 목적에 따른 네트워크 분리**

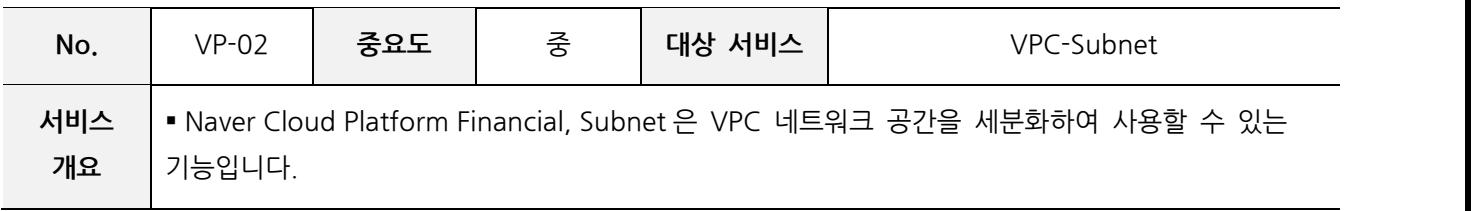

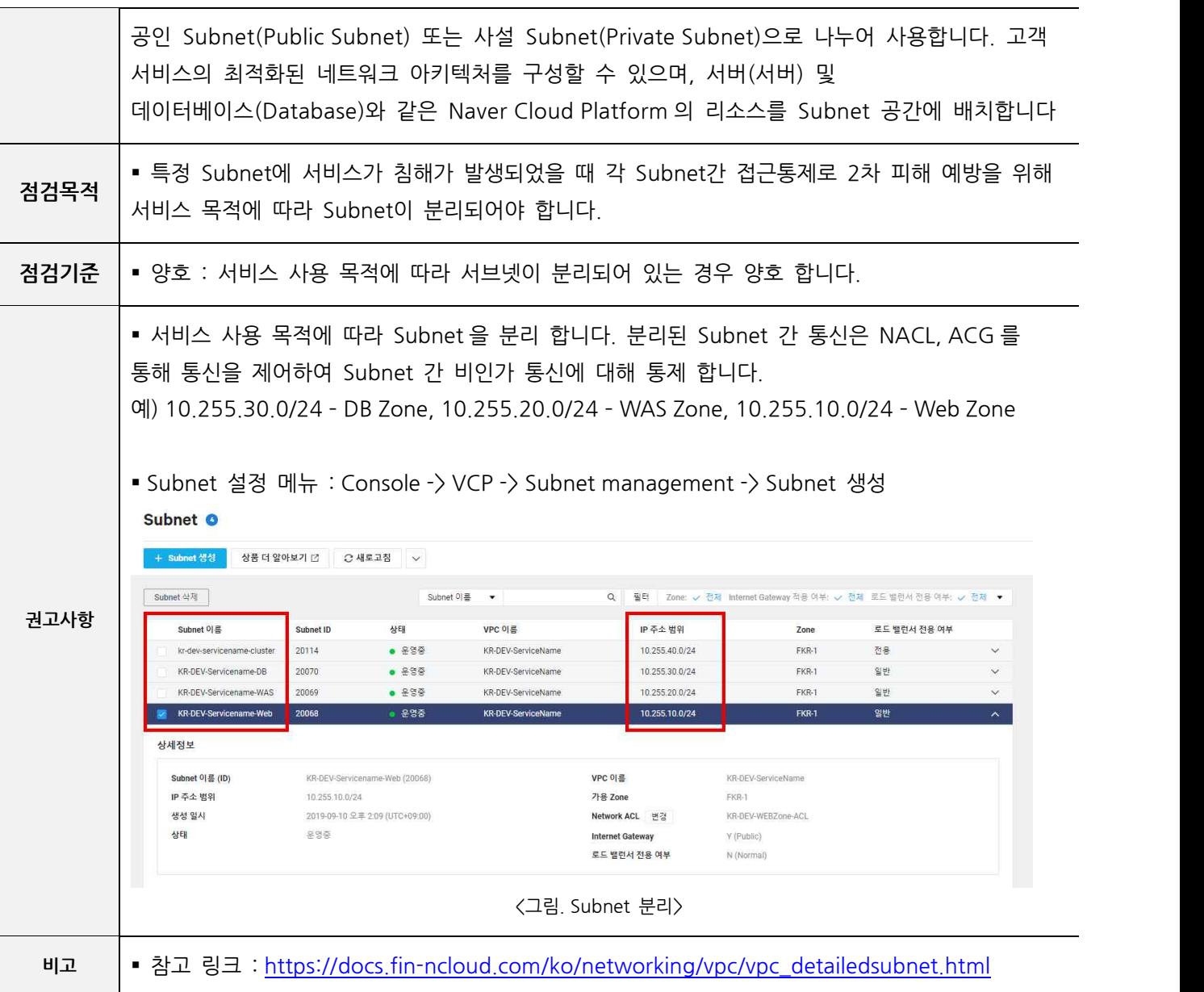

# **VP-03NACL 관리**

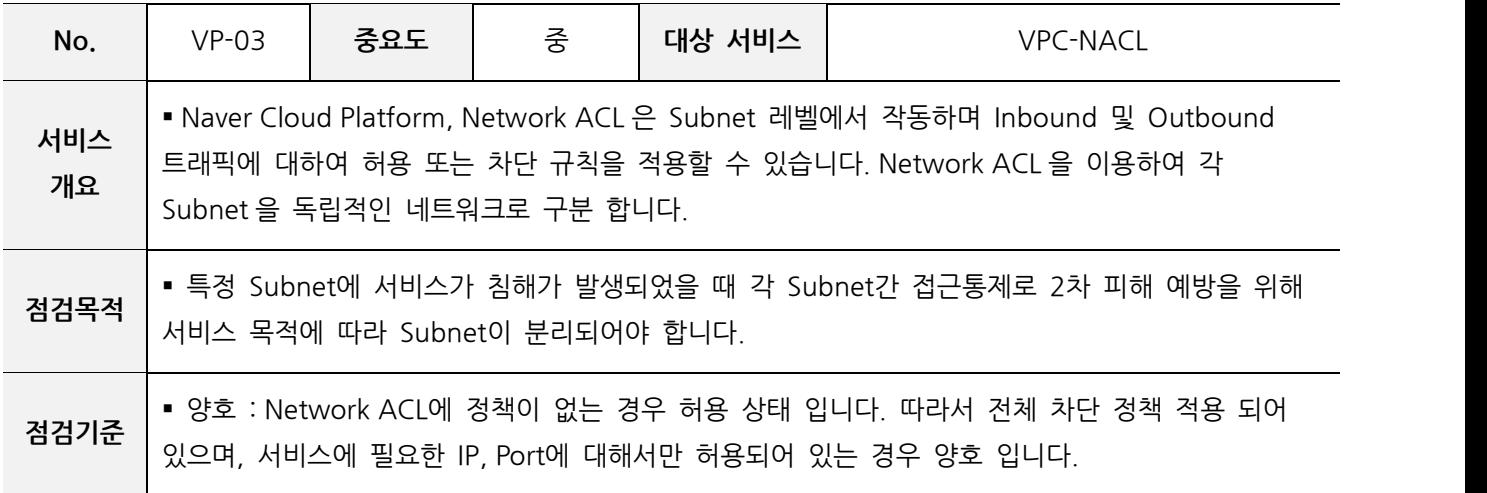

• Network ACL 정책은 Black List Deny 형태로 관리/운영 할 수 있습니다. Network ACL 에 정책을 추가하지 않으면 전체 Allow 상태 입니다. 따라서 내외부와 통신이 필요하지 않은 IP, Port 를 제한하는데 사용할 수 있습니다. 또한 NetworkACL 을 통해 Subnet 간 서버통신제어를 ACG 과 함께 2 차적으로 제어할 수 있습니다. ■ ACL 설정 메뉴 : Console -> VPC -> Network ACL -> Network ACL 생성 1) VPC 를 생성하게 되면 Default ACL 이 자동으로 생성 됩니다. 자동 생성된 Default ACL 은 정책이 없으며, 즉 모두 허용 상태 입니다. Network ACL O + Network ACL 생성 상품 더 알아보기 년 \_ 은 새로고침 \_ v -<br>Rule 설정 - | 국제 | Network ACL 이름 - -Q | 필터 | Subnet 적용 여부: -> 전체 • letwork ACL 이름 Network ACL ID <br>VPC 이름 적용 Subnet 수 매모 KR-OA-ServiceName-default-network-acl 3686 KR-OA-ServiceNam VPC IKR-OA-ServiceNamel default  $\overline{a}$ ork ACL KR-PRD-ServiceName-default-network-3685 KR-PRD-ServiceName VPC IKR-PRD-ServiceNamel default Network ACL KR-DEV-WERZone-ACL 3683 KR-DEV-ServiceNam KR-DEV-WASZone-ACL 3682 KR-DEV-ServiceNar 3680 KR-DEV-DBZone-AC KR-DEV-ServiceNam KR-DEV-ServiceName 3679 **/PC IKR-DEV-ServiceNamel default** KR-DEV-Service rk ACL Inbound 규칙 상세정보 Outbound 규칙 우선순우 HEES 전구소스 호트 허용여부 闻旦 **권고사항**  $\ddot{\phantom{a}}$ 데이터가 없습니다 <그림.Network 기본 정책> 2) NetworkACL 은 Stateless 방식이기 때문에 반환 트래픽이 규칙에 의해 명시적으로 허용되어야 합니다. 예) 외부 IP(211.xx.xx.200) NCP 내부에 있는 서버에 22 포트로 접속이 필요한 경우 - Inbound211.xx.xx.20022 허용 - Outbound211.xx.xx.2001-65535 허용 상세 정보 ound 규칙 0utbound 규칙 우선순위 프로토콜 접근 소스 포트 허용여부 메모 196 TCP  $211.$  $.198/32$  $22\,$ 허용  $107$ TCP  $10<sup>10</sup>$ 1-65535 허용  $.20/32$ 198 TCP  $.200/32$ 허용 211  $22$ 199 TCP 0.0.0.0/0 (전체) 1-65535 자단 상세 정보 Inbound 규칙 Outbound 규칙 목적지 포트 허용여부 메모 우선순위 프로토콜 196 TCP  $211.$  $.198/32$ 1-65535 허용 197 TCP  $10<sub>1</sub>$  $.20/32$  $\overline{22}$ 허용 198 TCP  $211.$  $.200/32$ 1-65535 허용 199 차단 TCP 0.0.0.0/0 (전제) 1-65535 <그림.ACL 정책 설정> **비고** | ■ 참고 링크 : https://docs.fin-ncloud.com/ko/networking/vpc/vpc\_security.html

# **VP-04 NATGateway 관리**

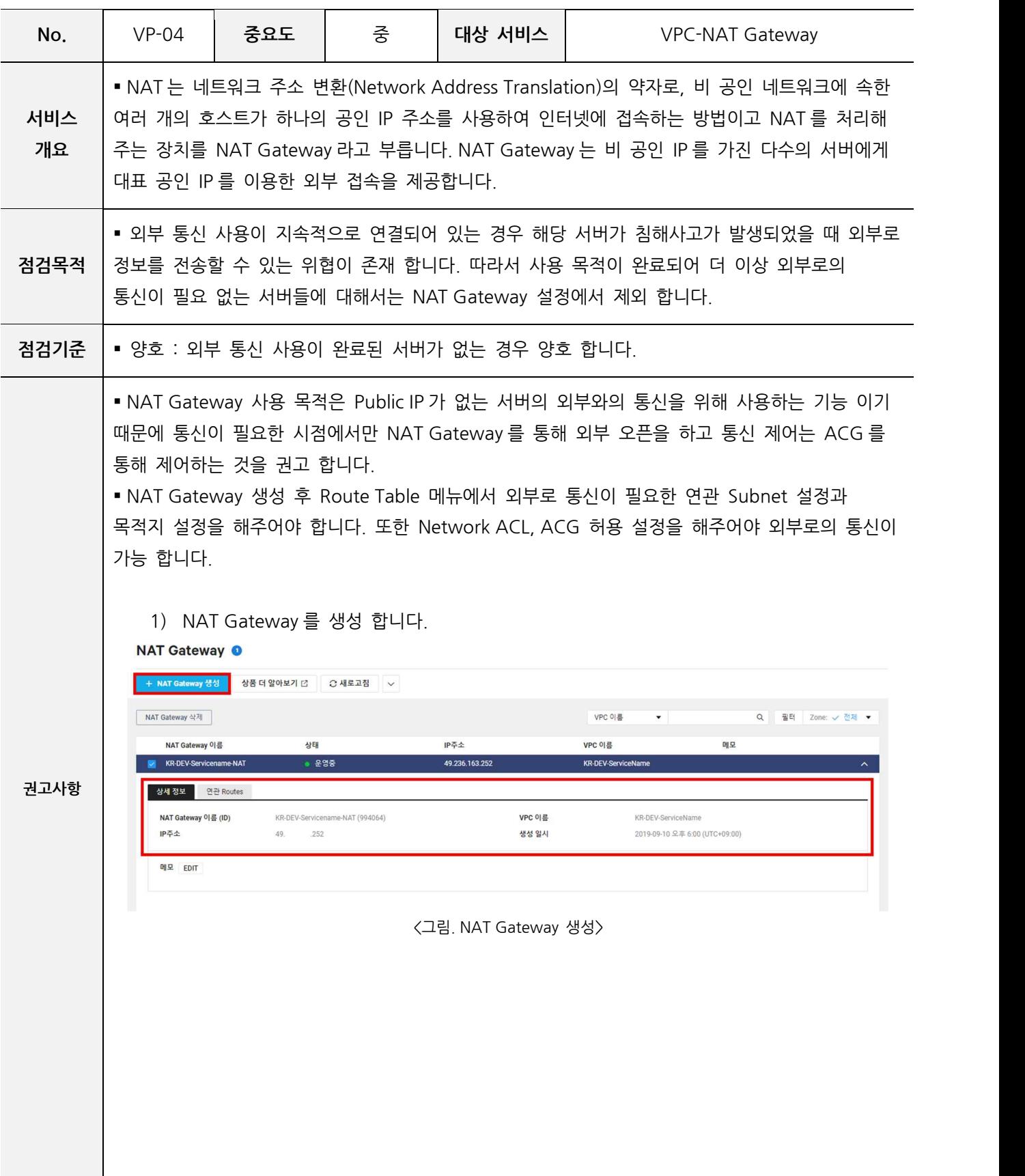

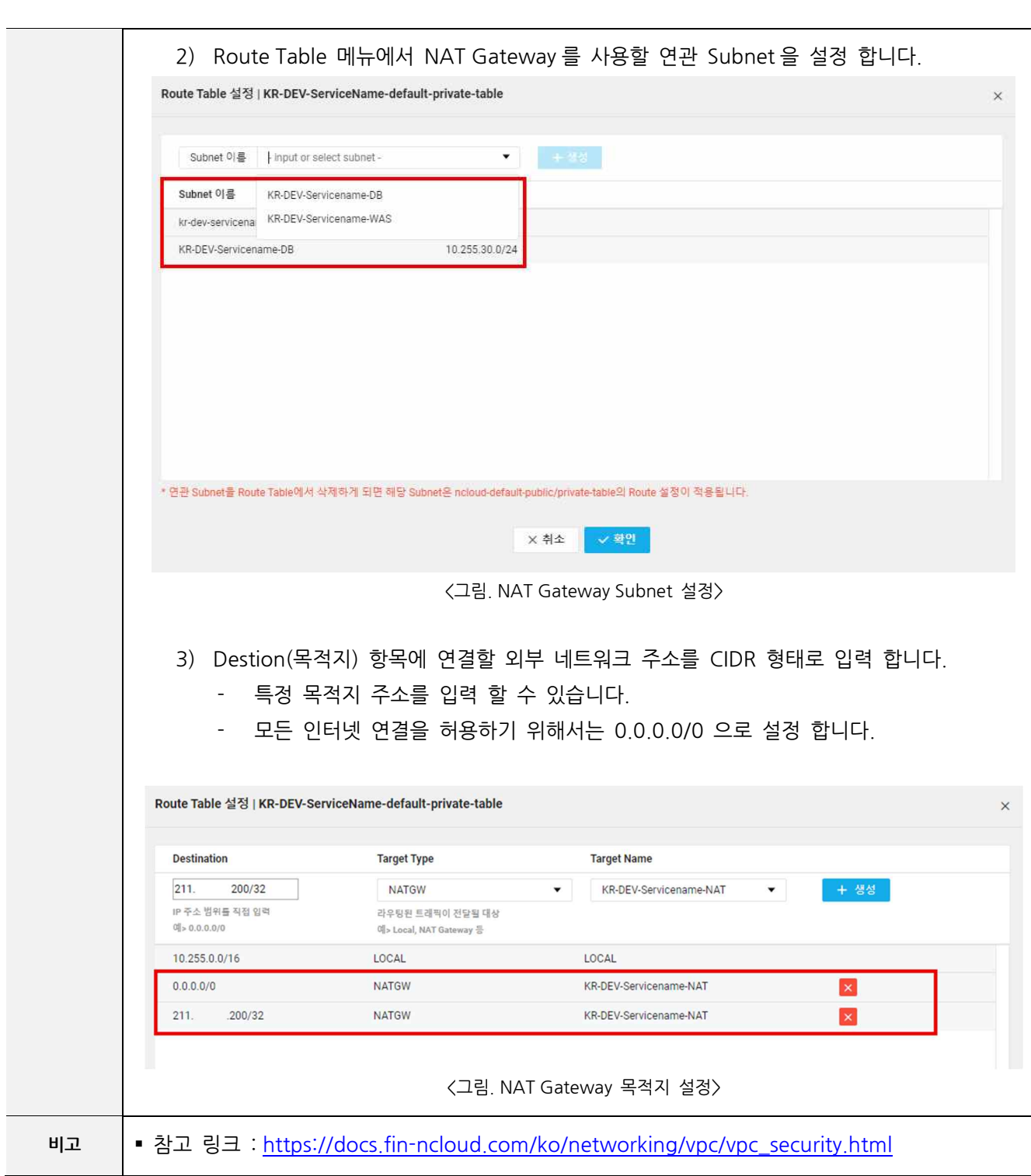

# **3. 서버 보안**

**SV-01 서비스 포트 관리**

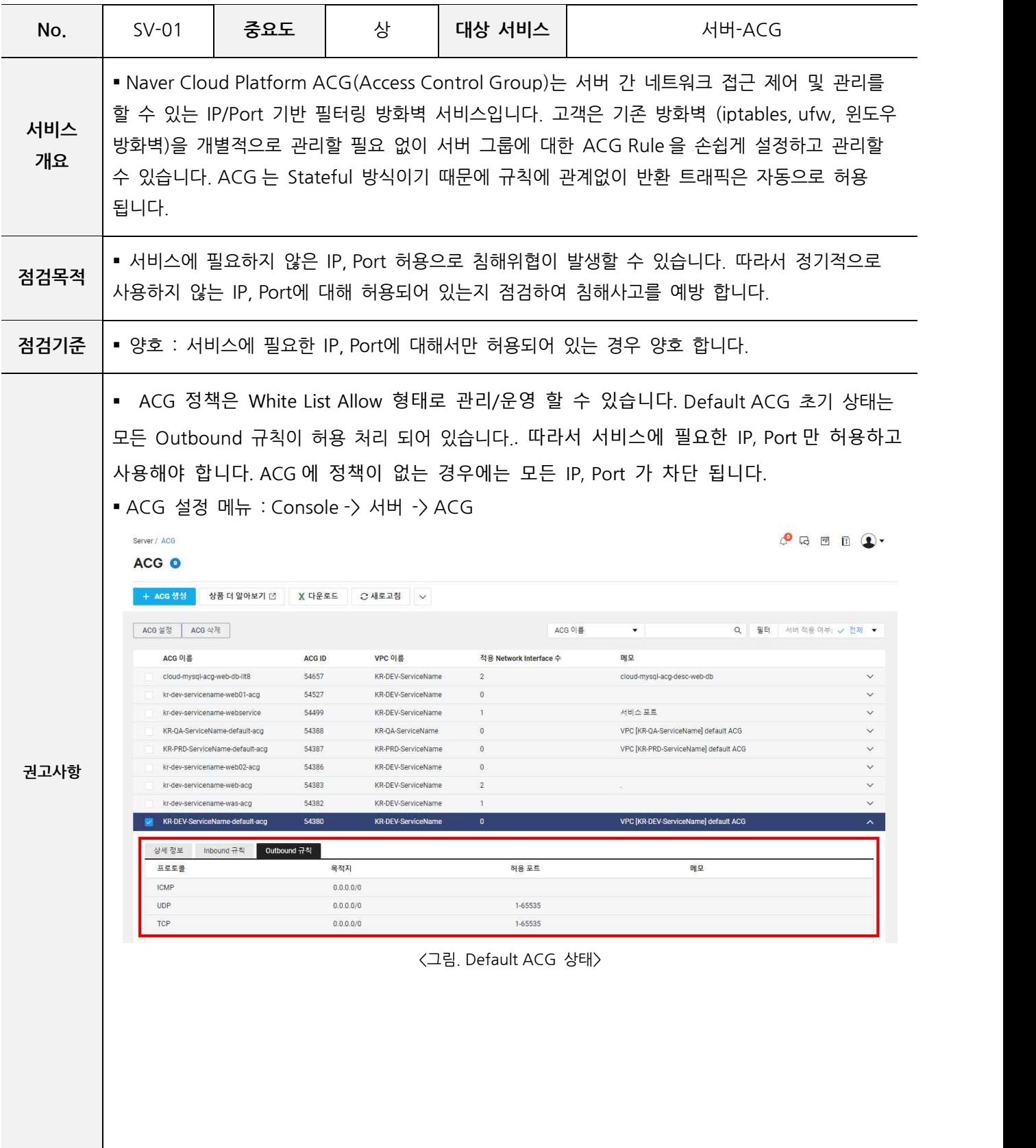

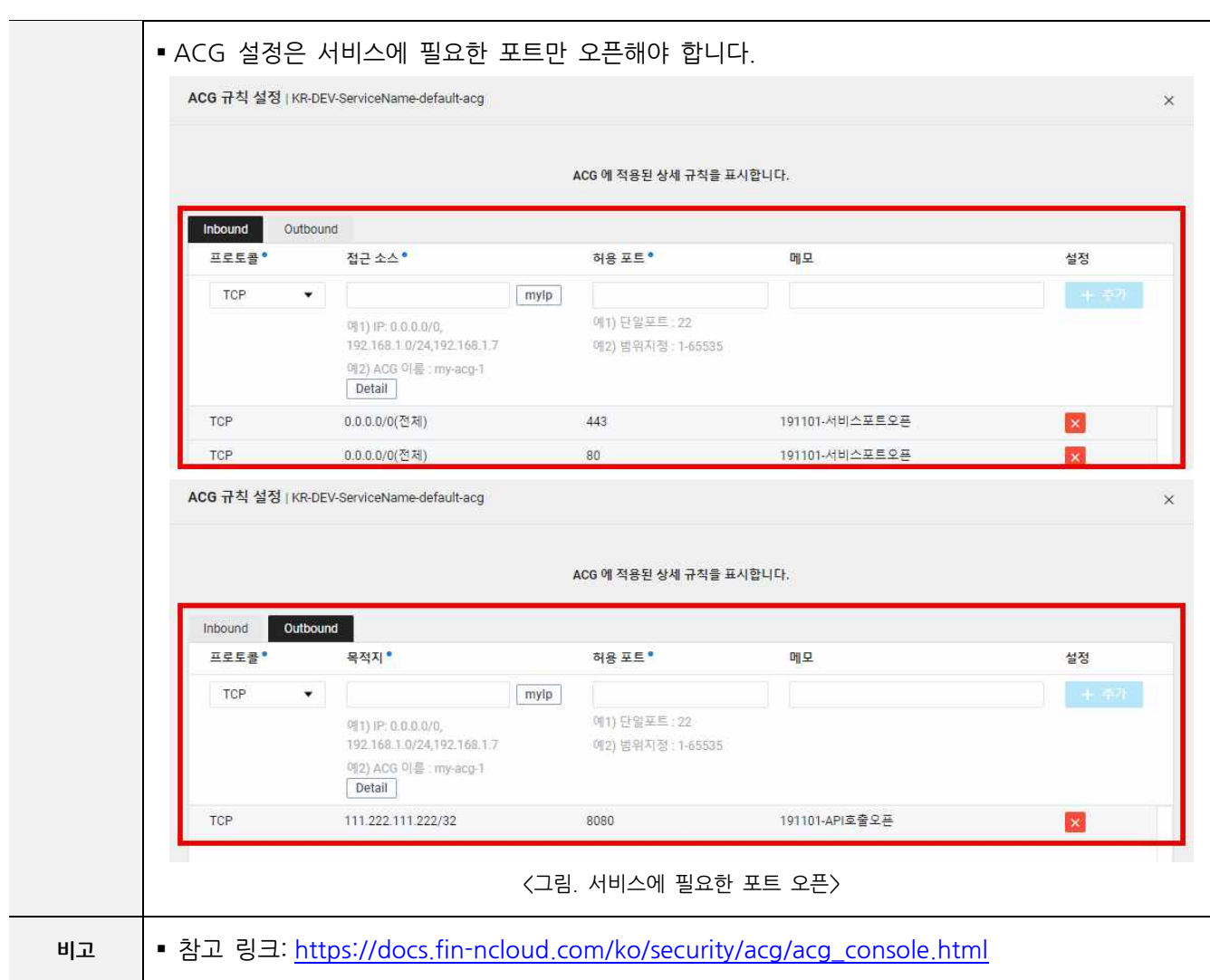

# **SV-02 서버간 통신 제어**

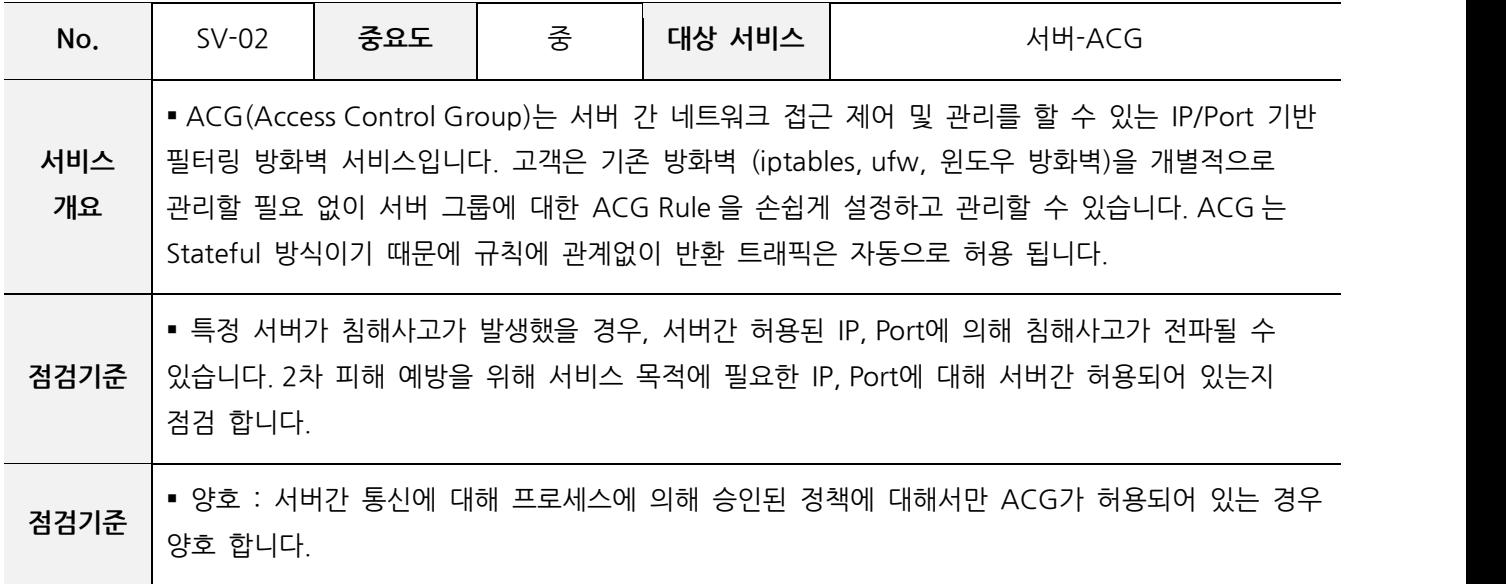

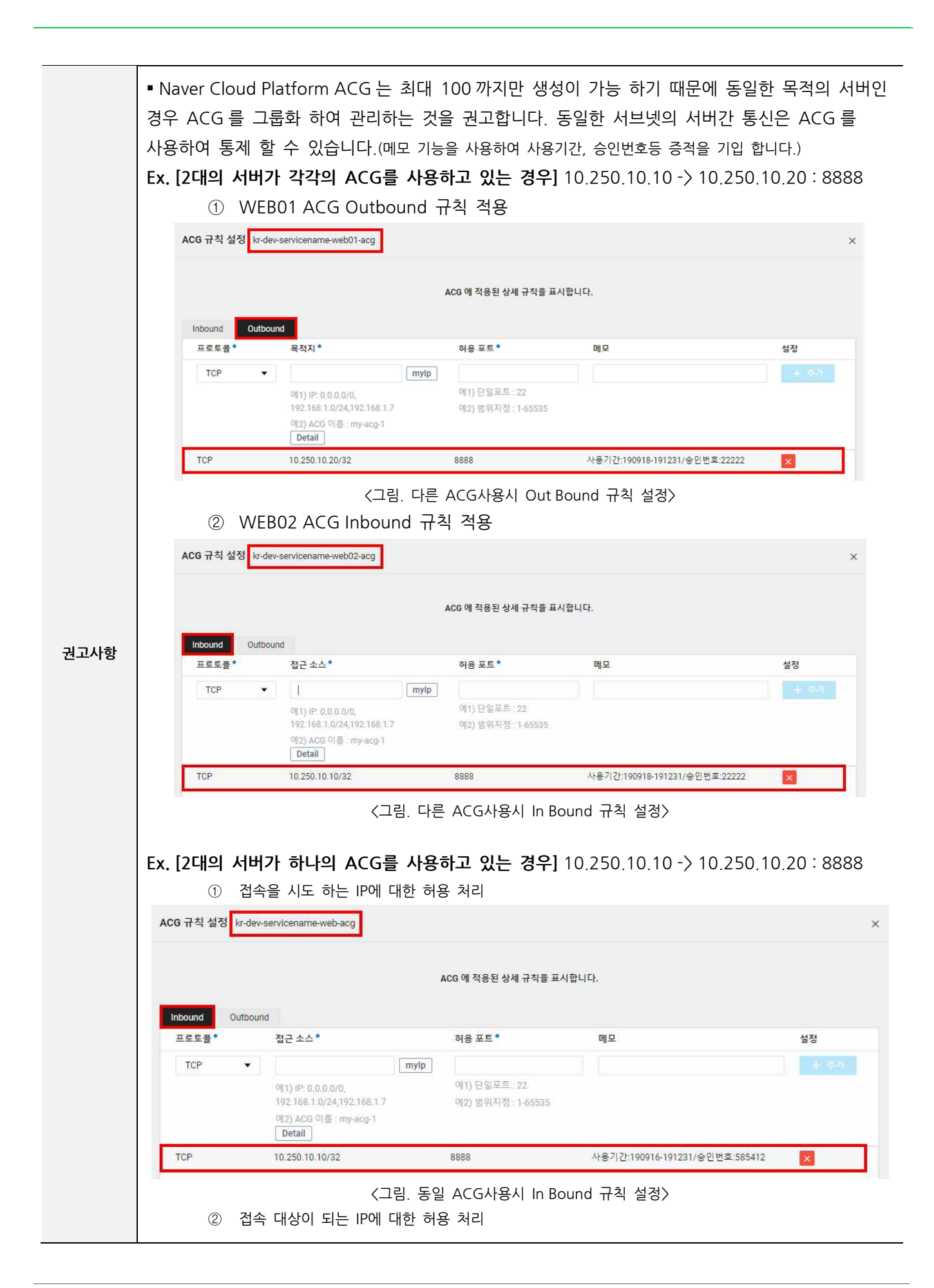

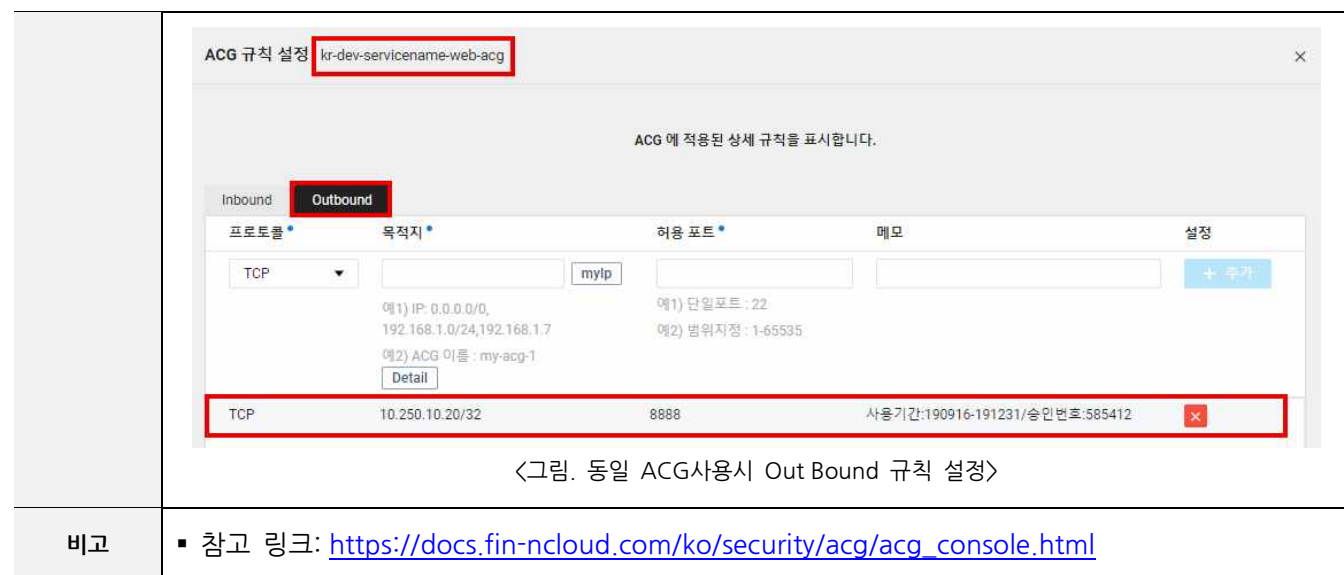

# **SV-03 사용자 접근 통제**

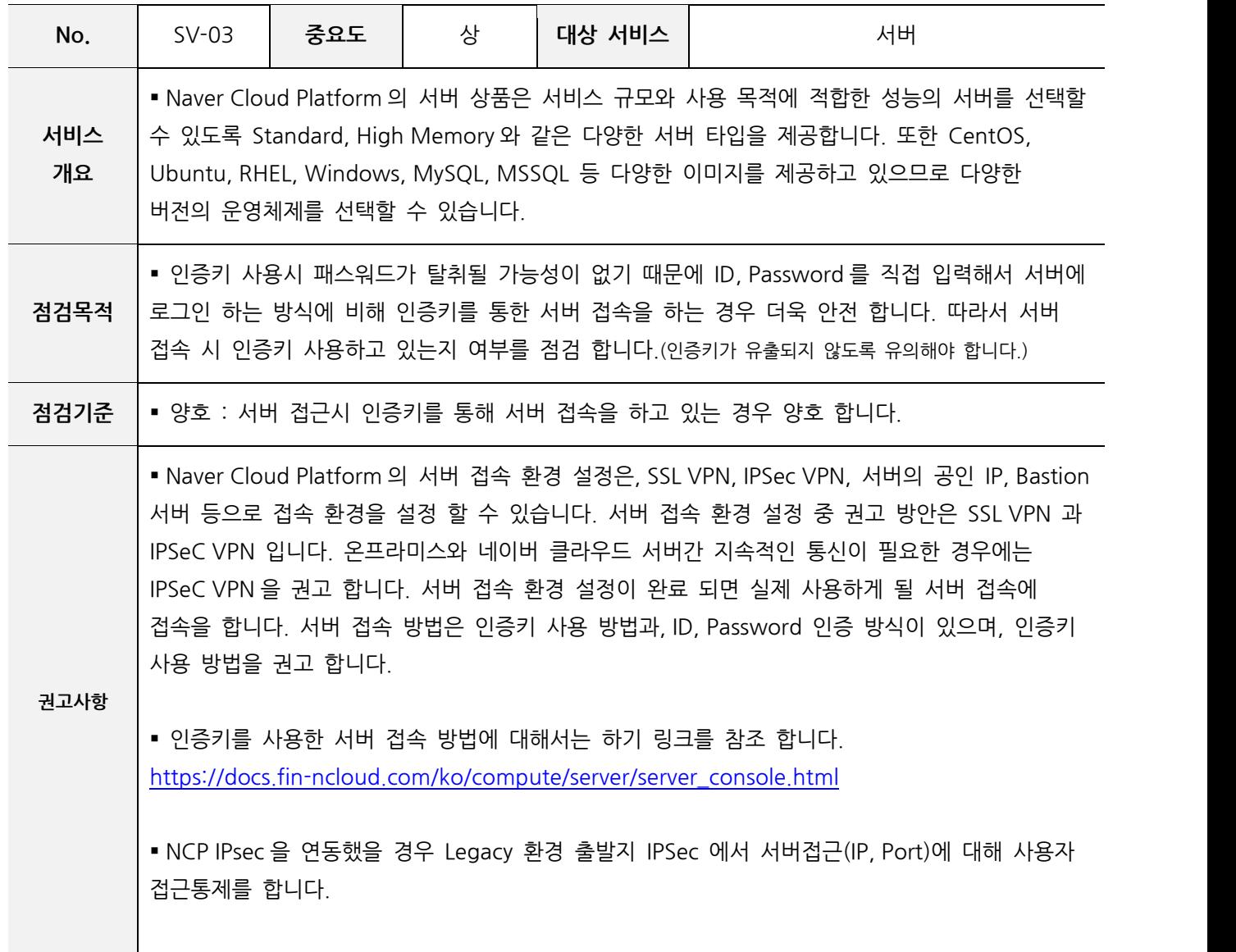

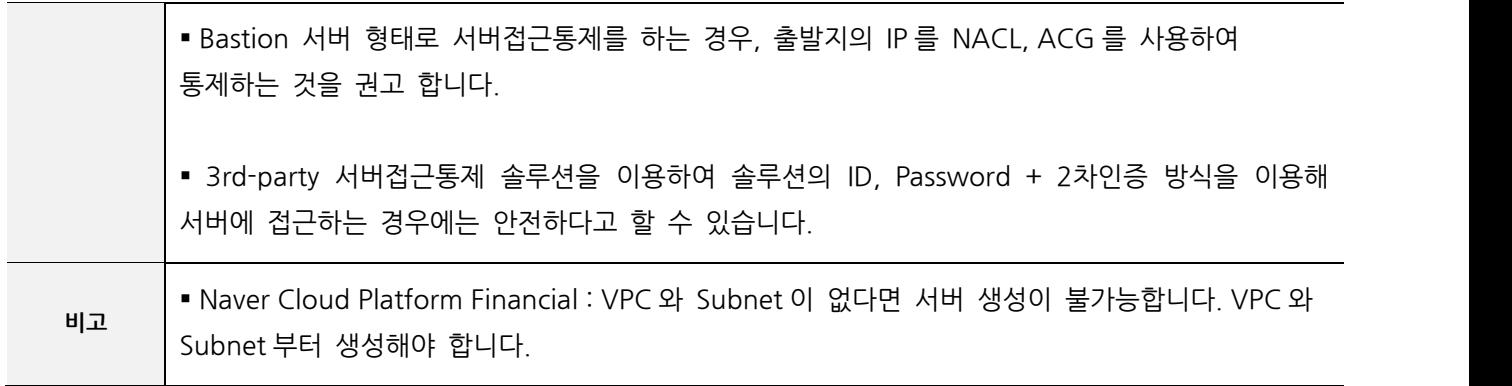

**SV-04 공인 IP 사용 제한**

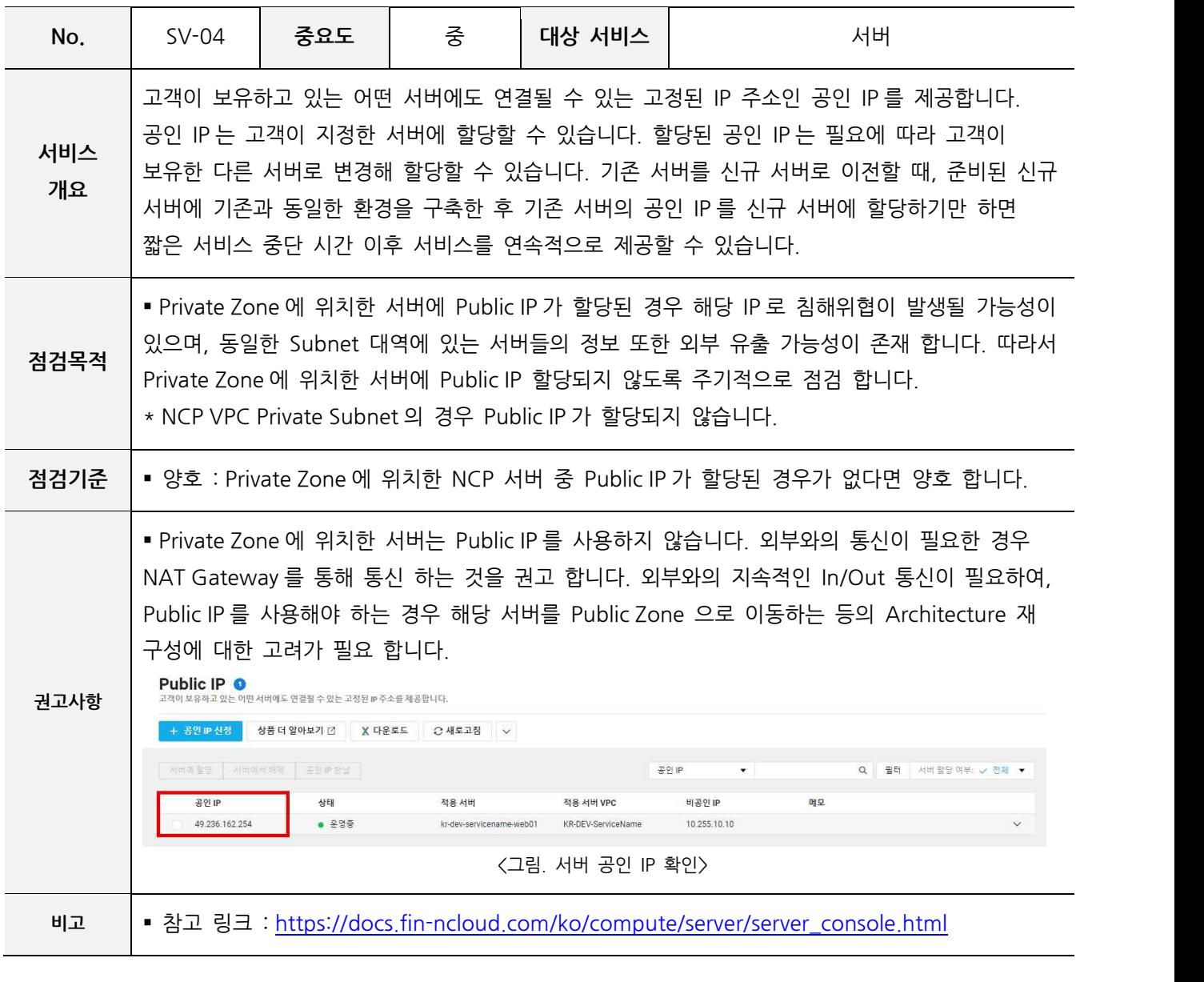

#### **SV-05 불필요한 서버 제거**

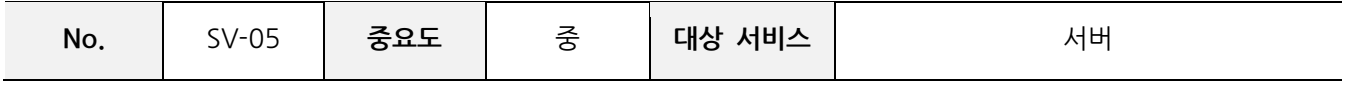

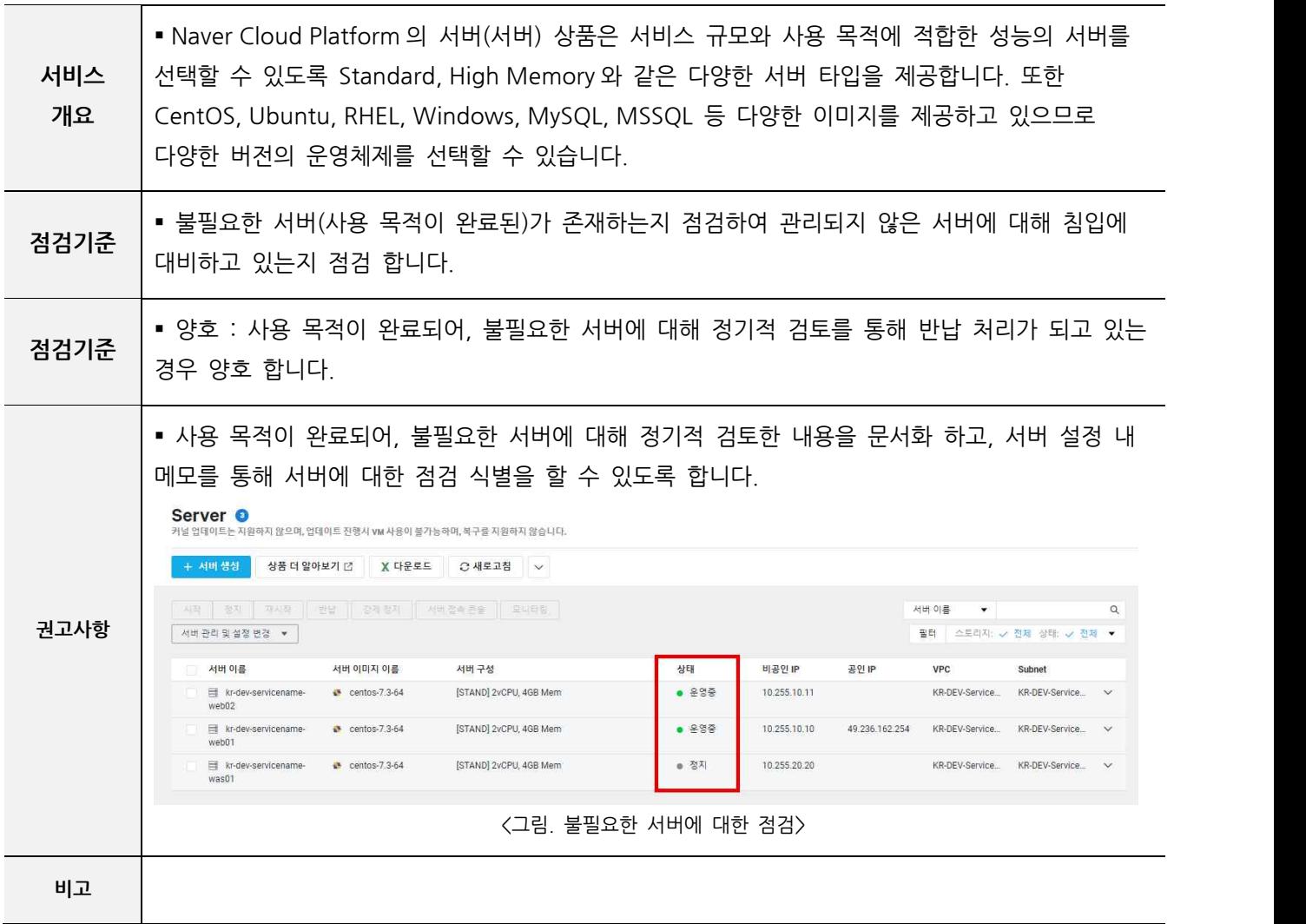

#### **SV-06 OS 취약성 점검**

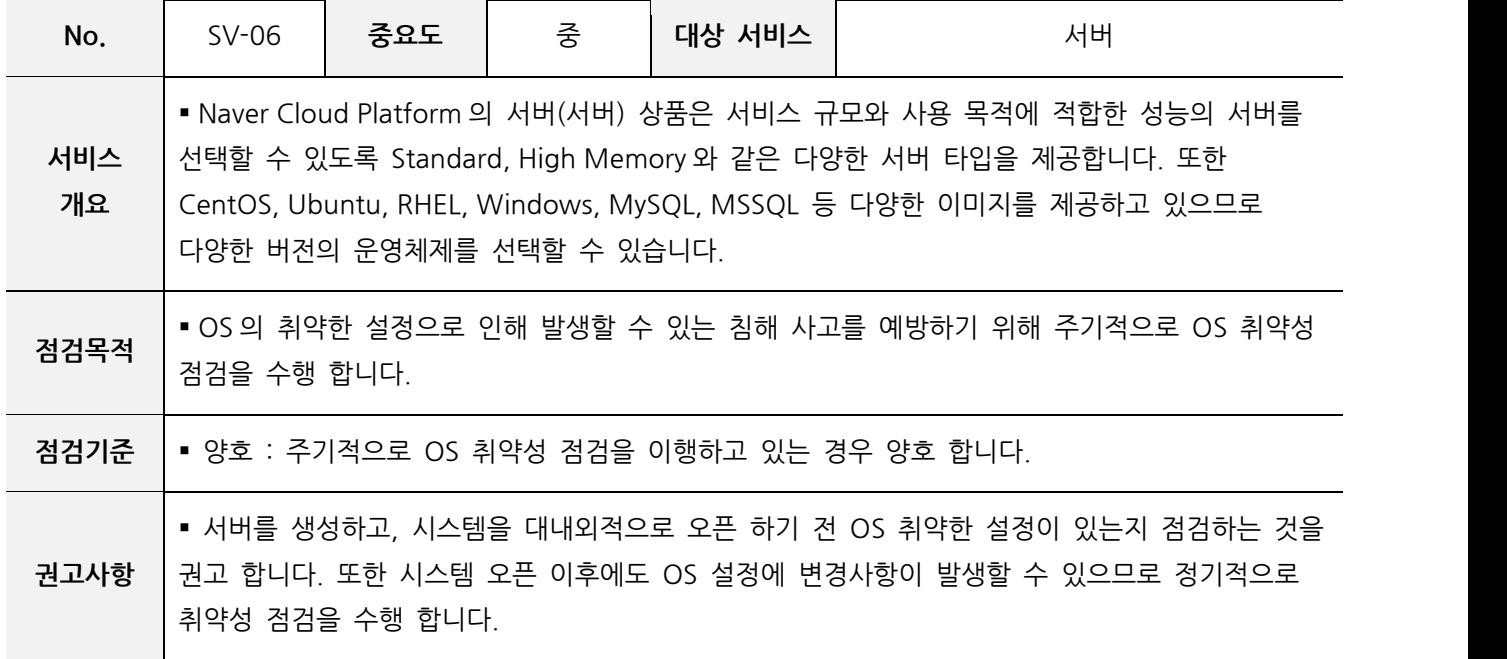

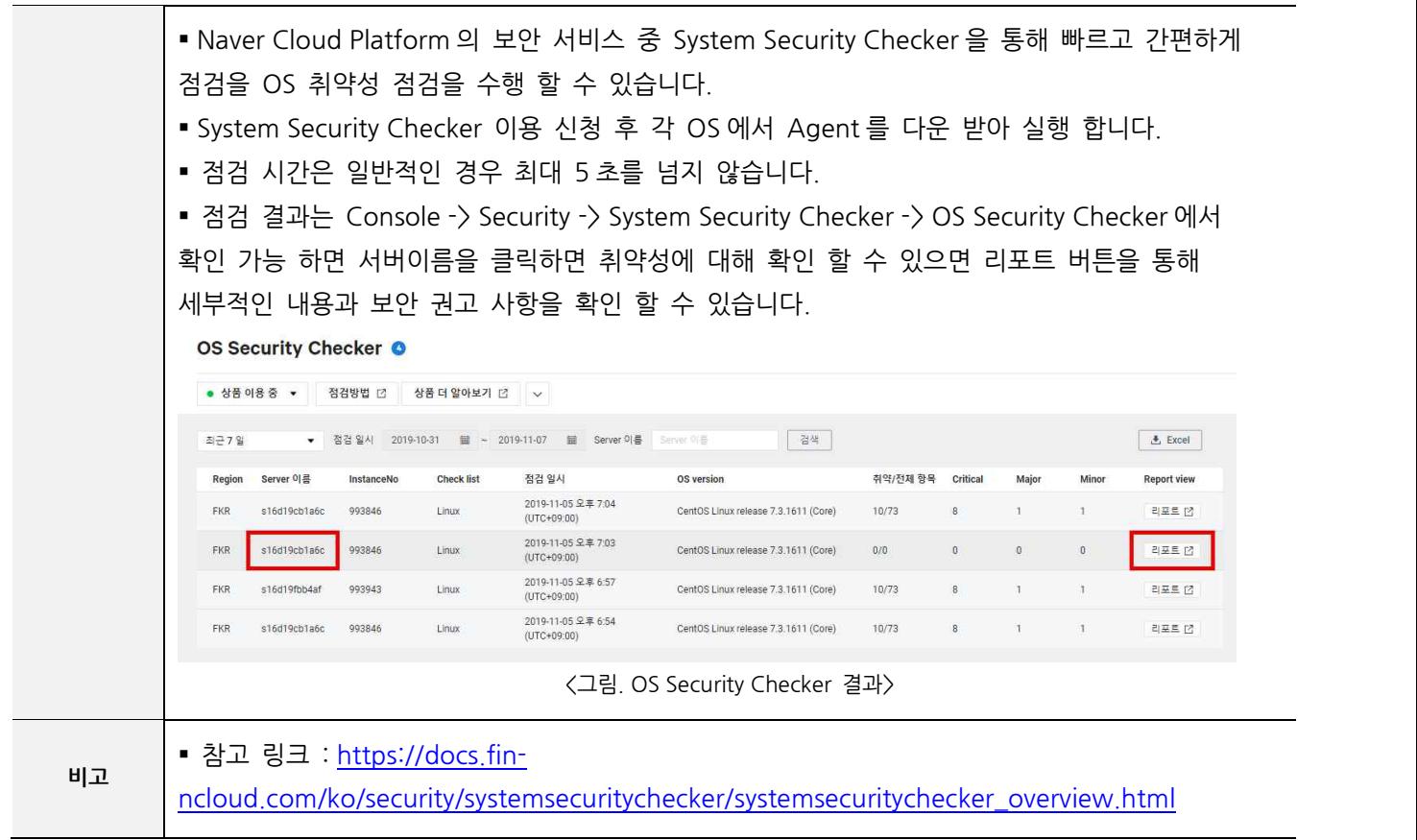

#### **4. 스토리지 보안**

**ST-01 버킷 공개 설정**

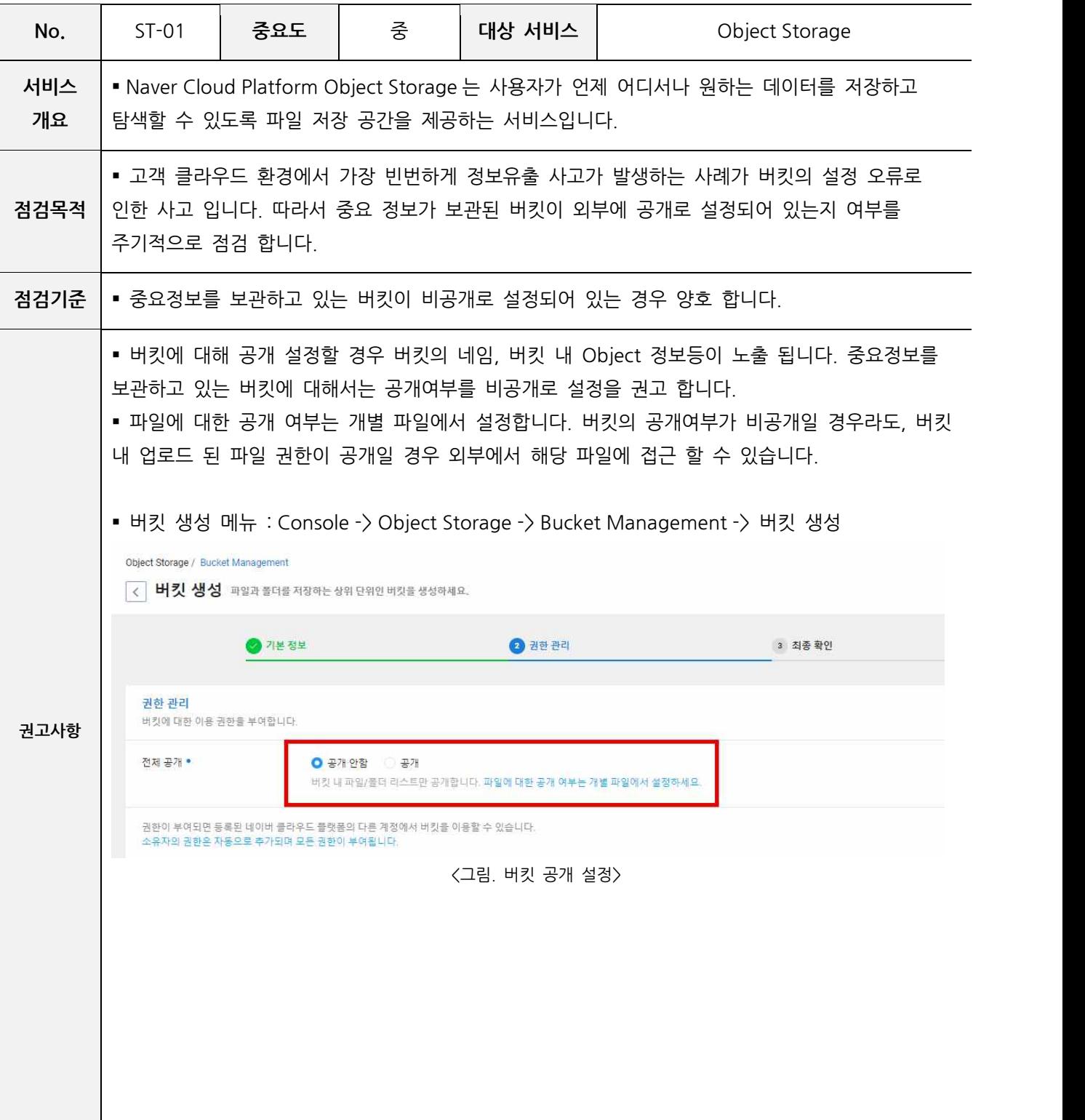

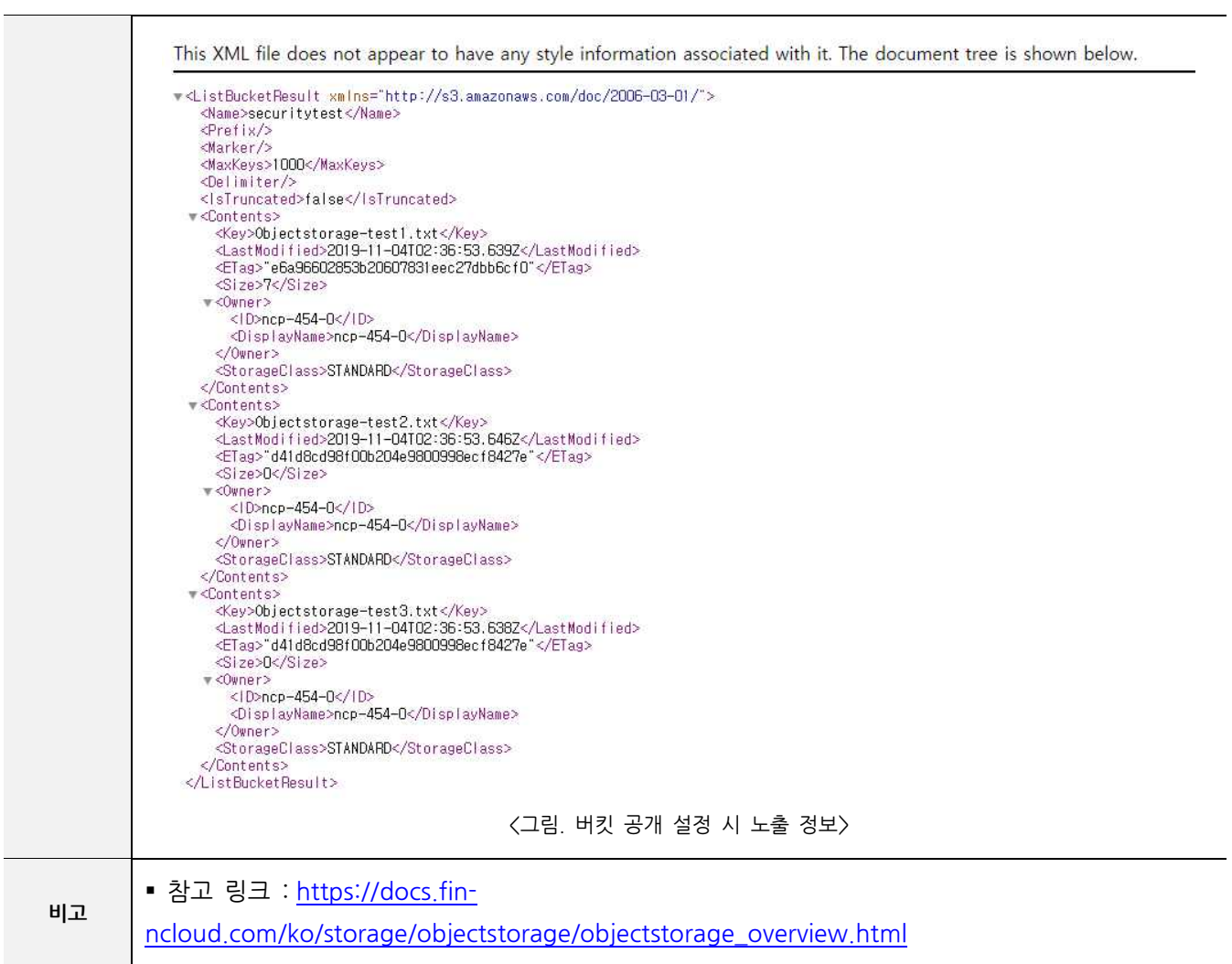

# **ST-02 불필요한 버킷 제거**

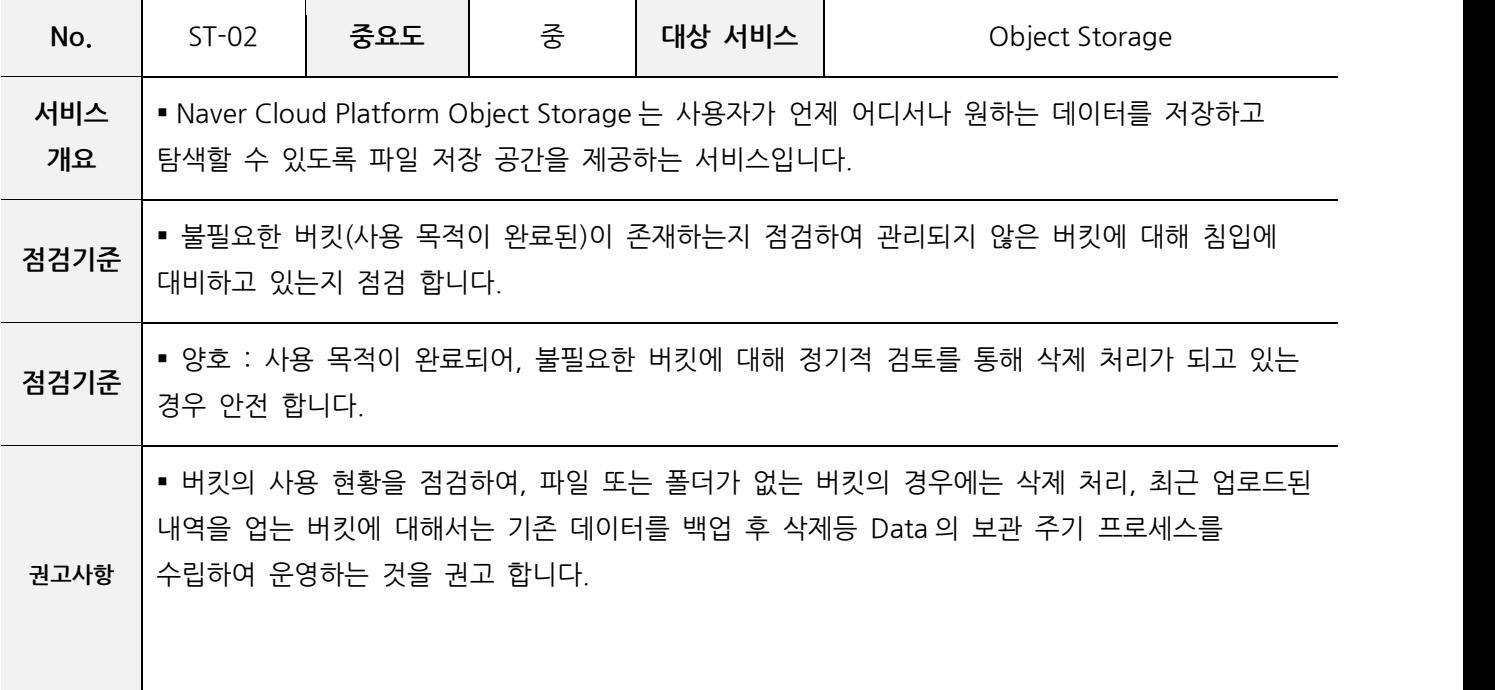

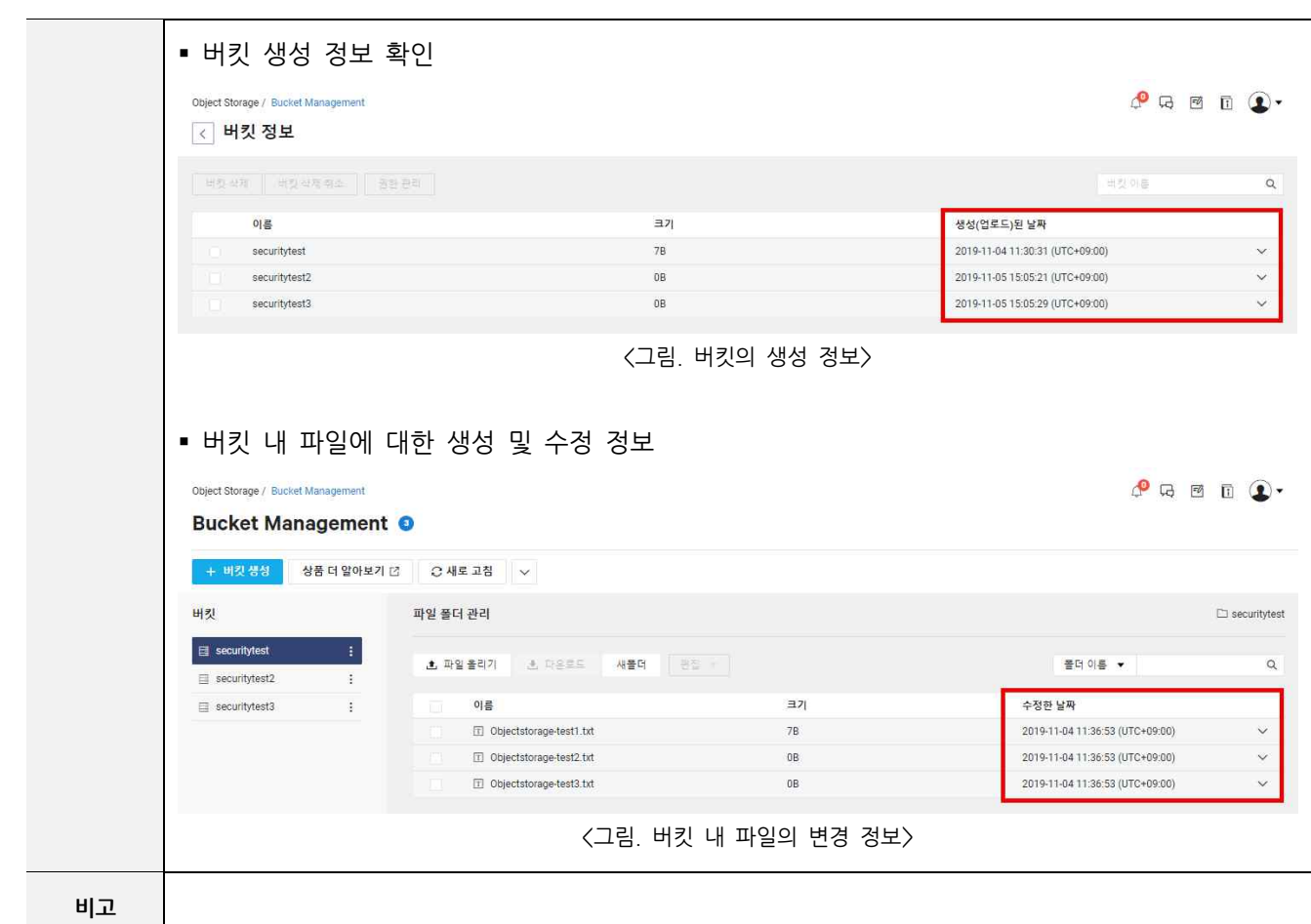

#### **ST-03 NAS 접근제어**

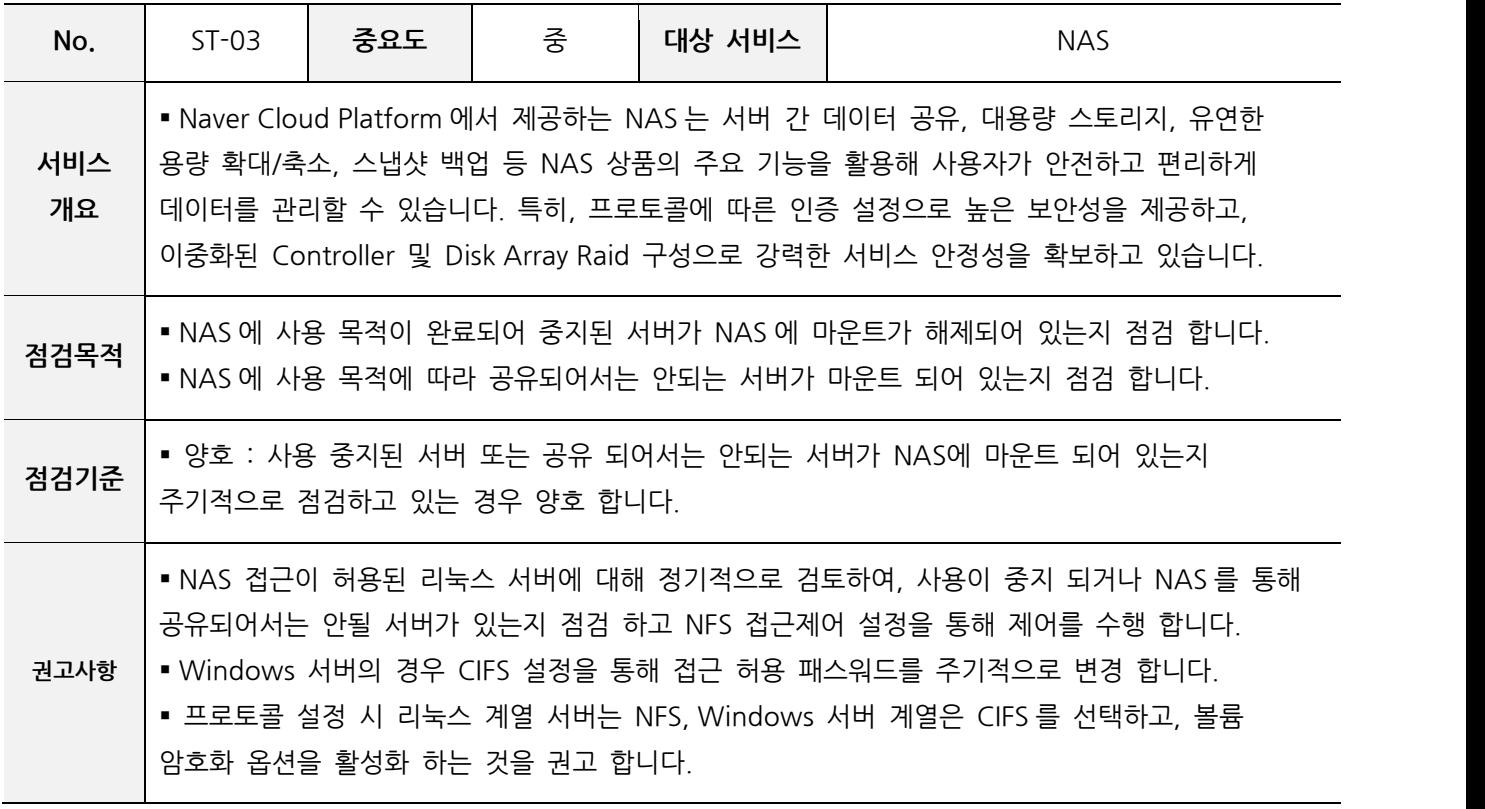

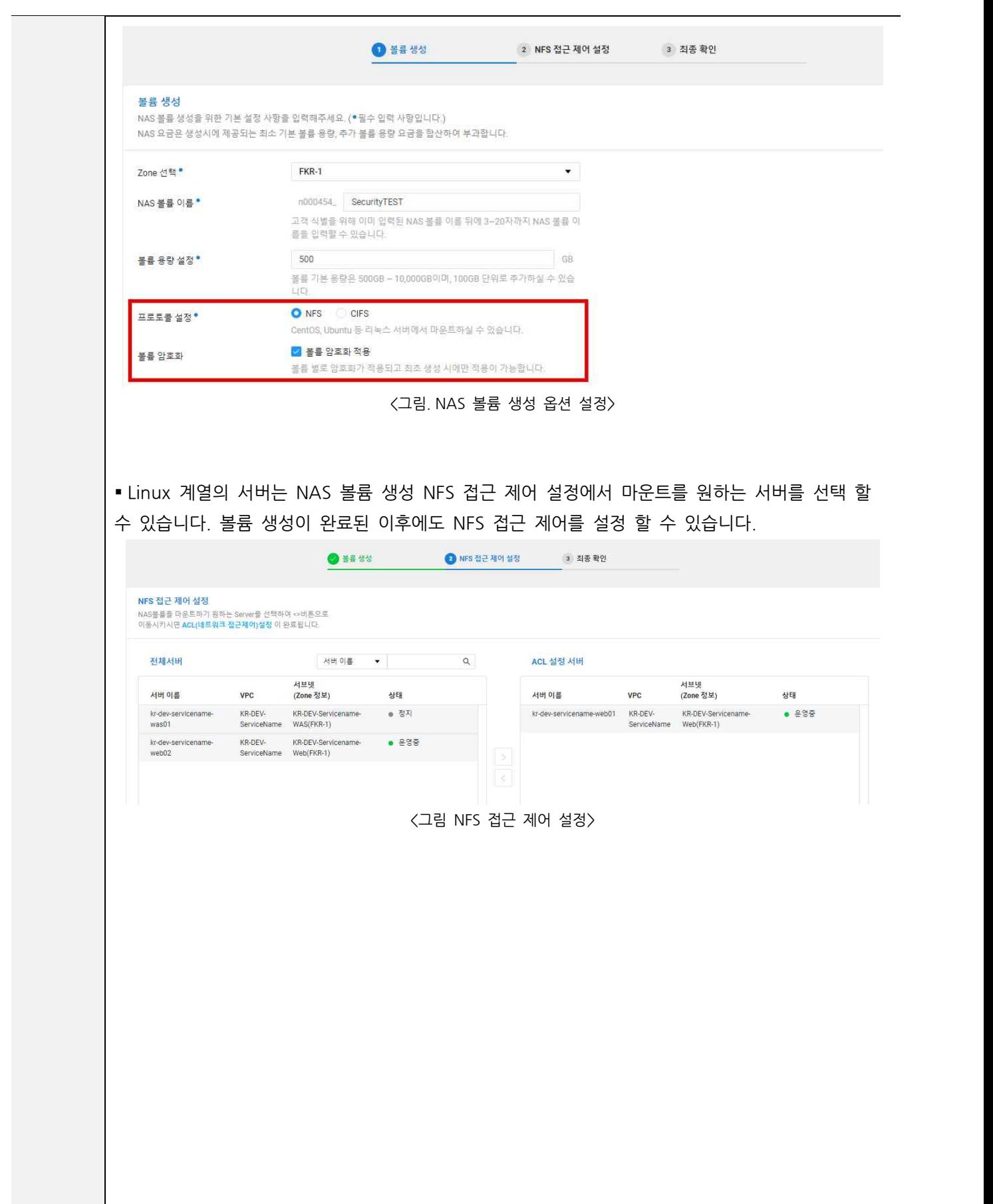

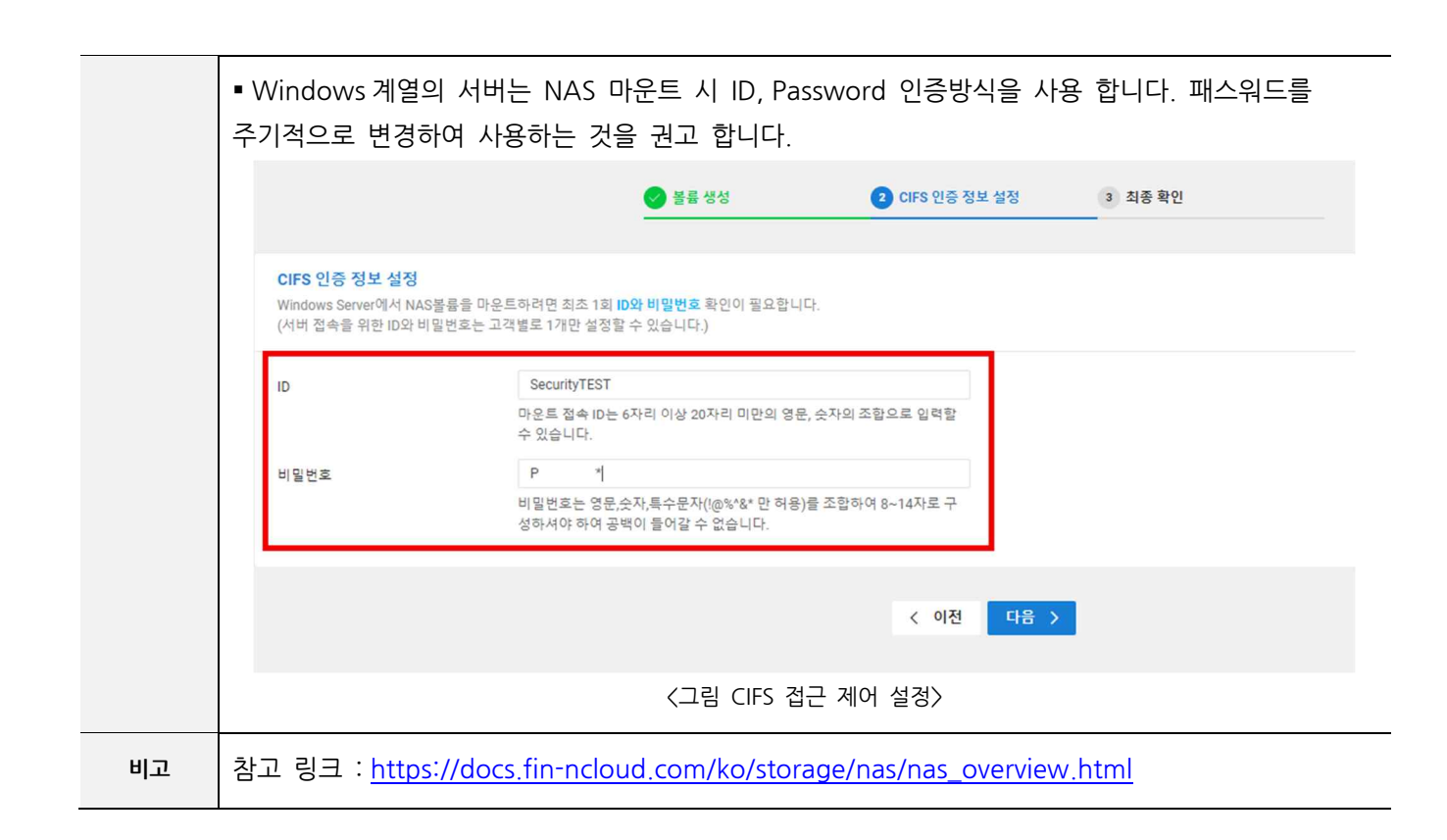

# **5.DB 보안**

**DB-01 DB 접근통제**

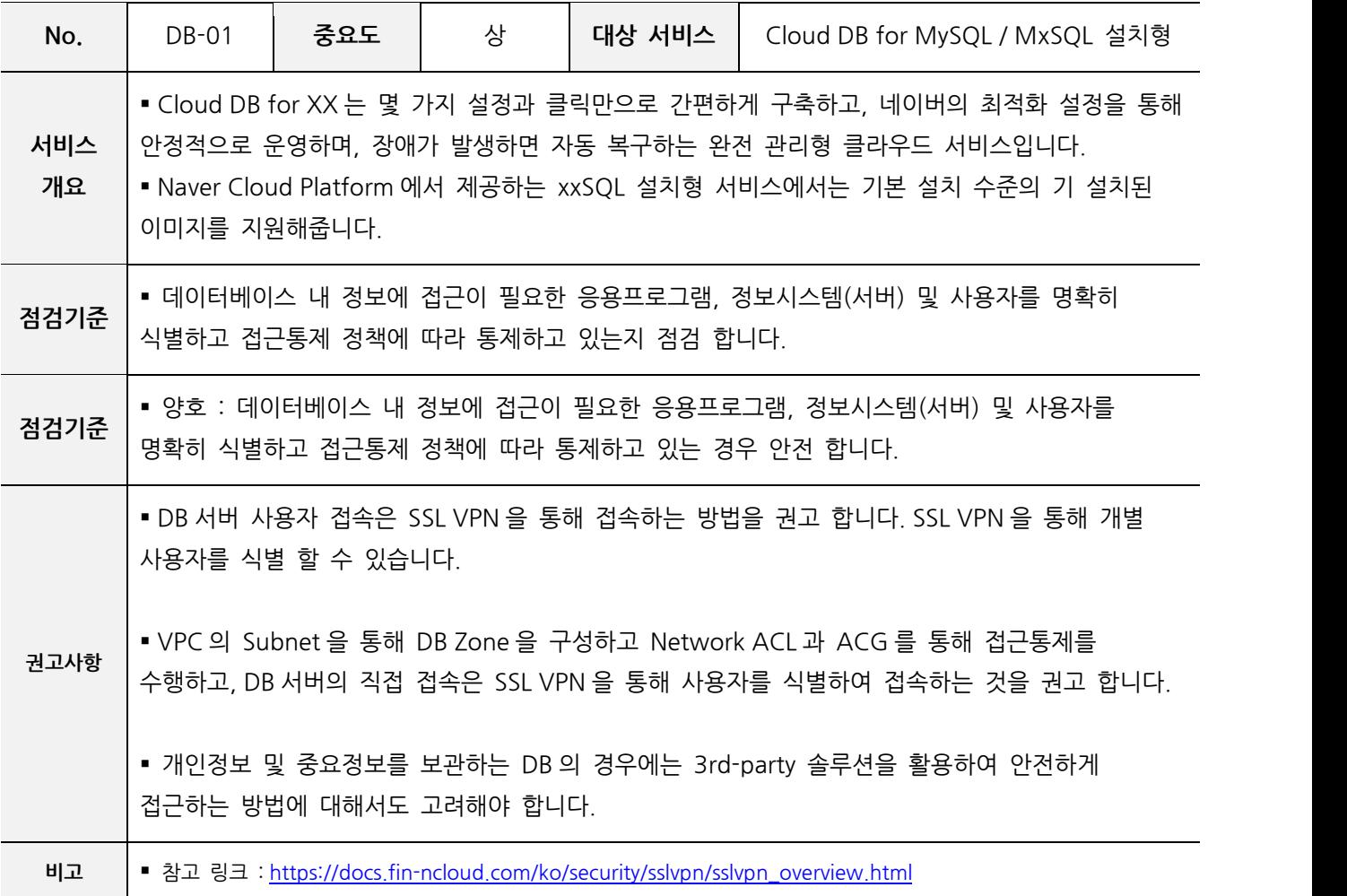

DB-02 DB Backup

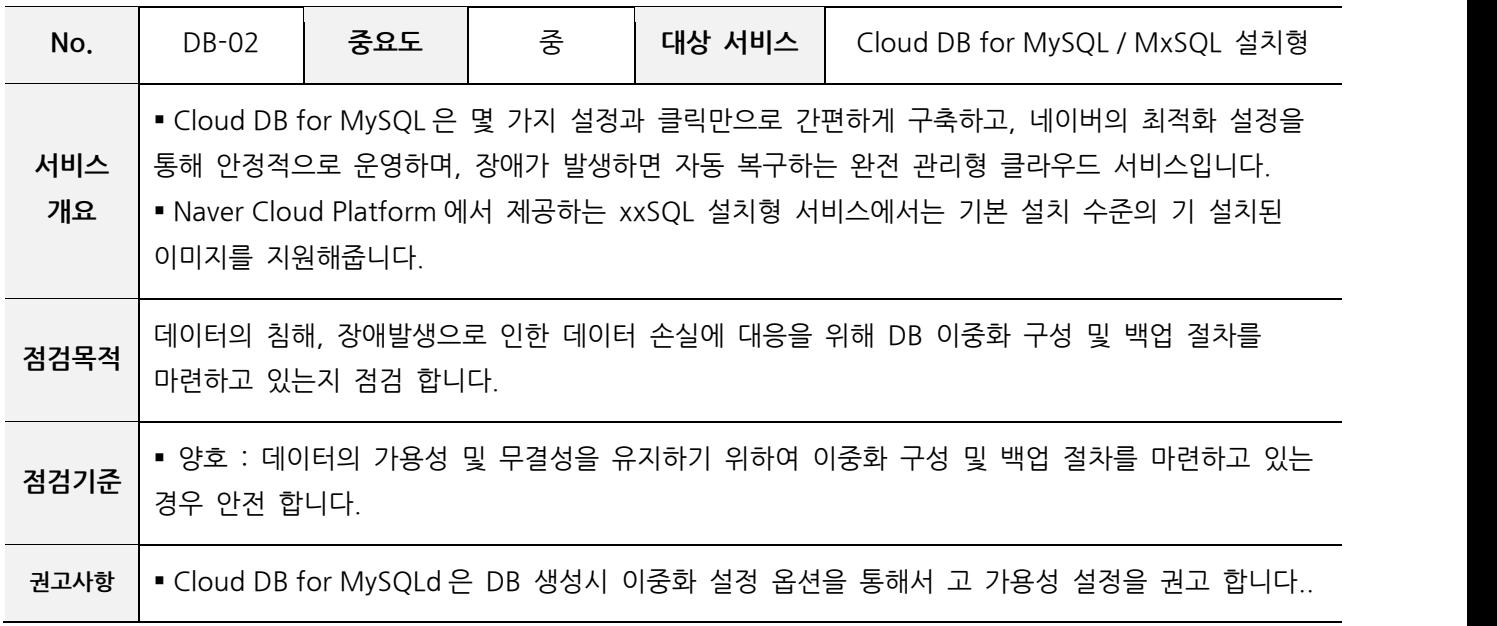

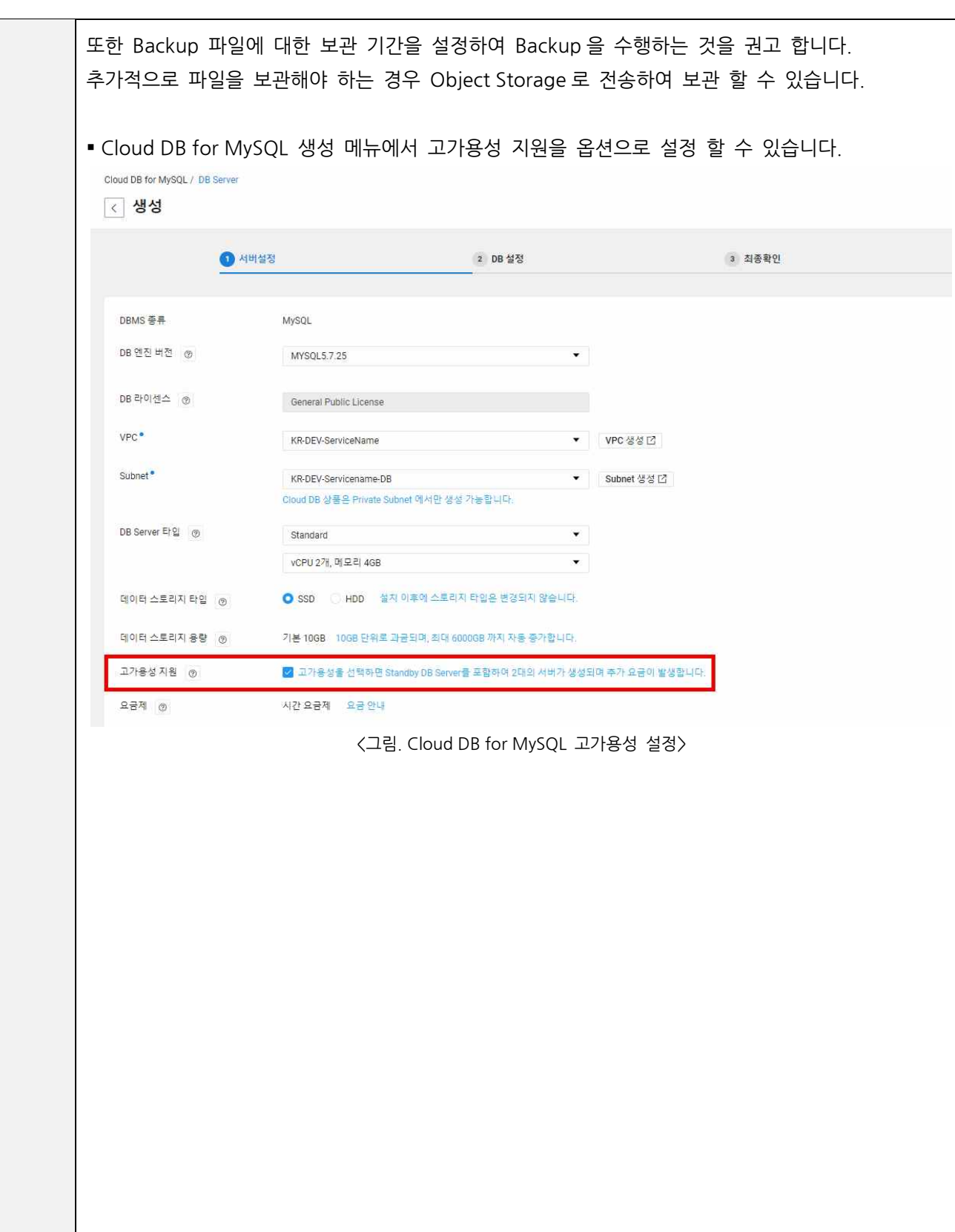

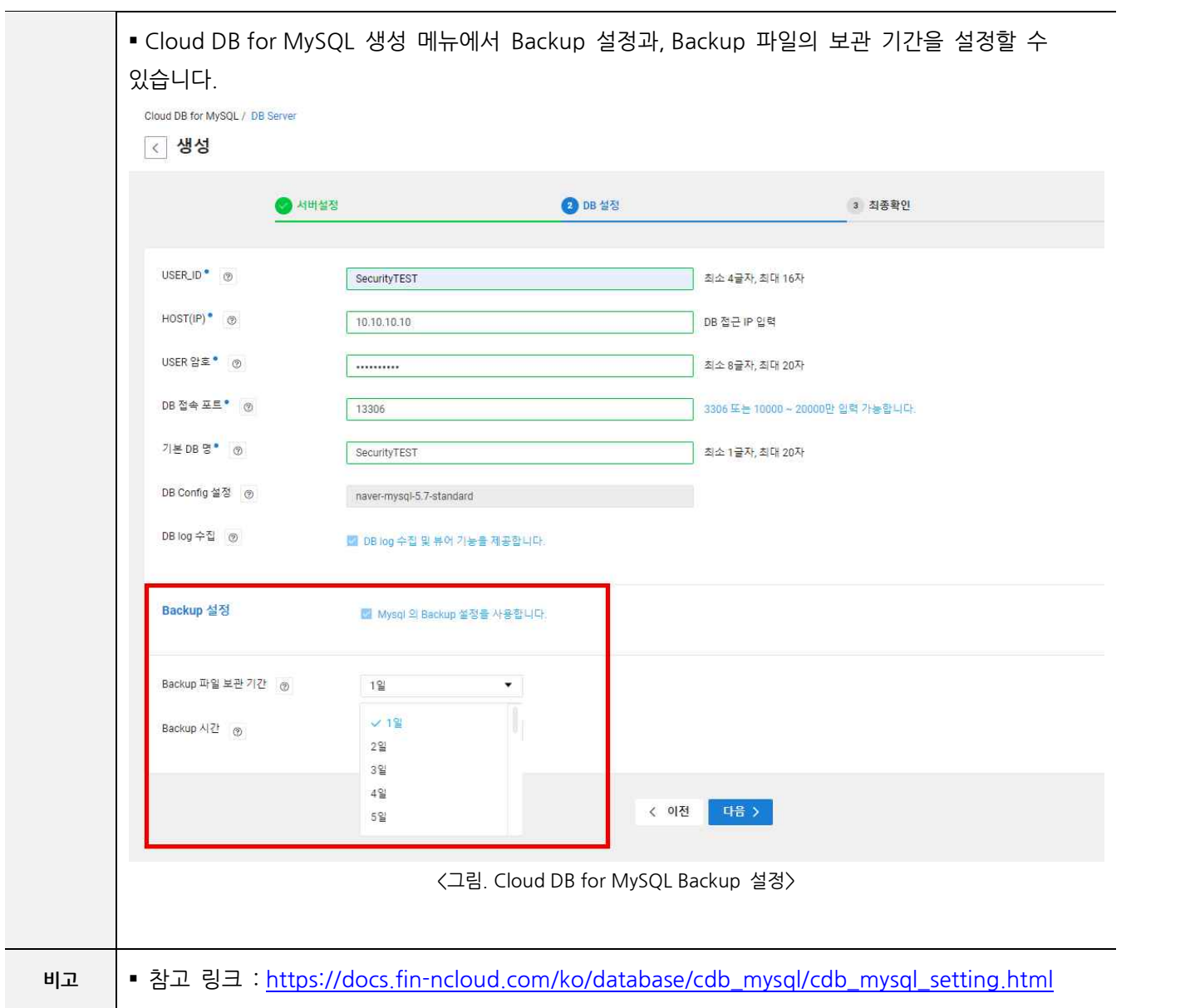

#### **6. 클라우드 환경 보안 감사**

**AU-01 리소스 기반 감사**

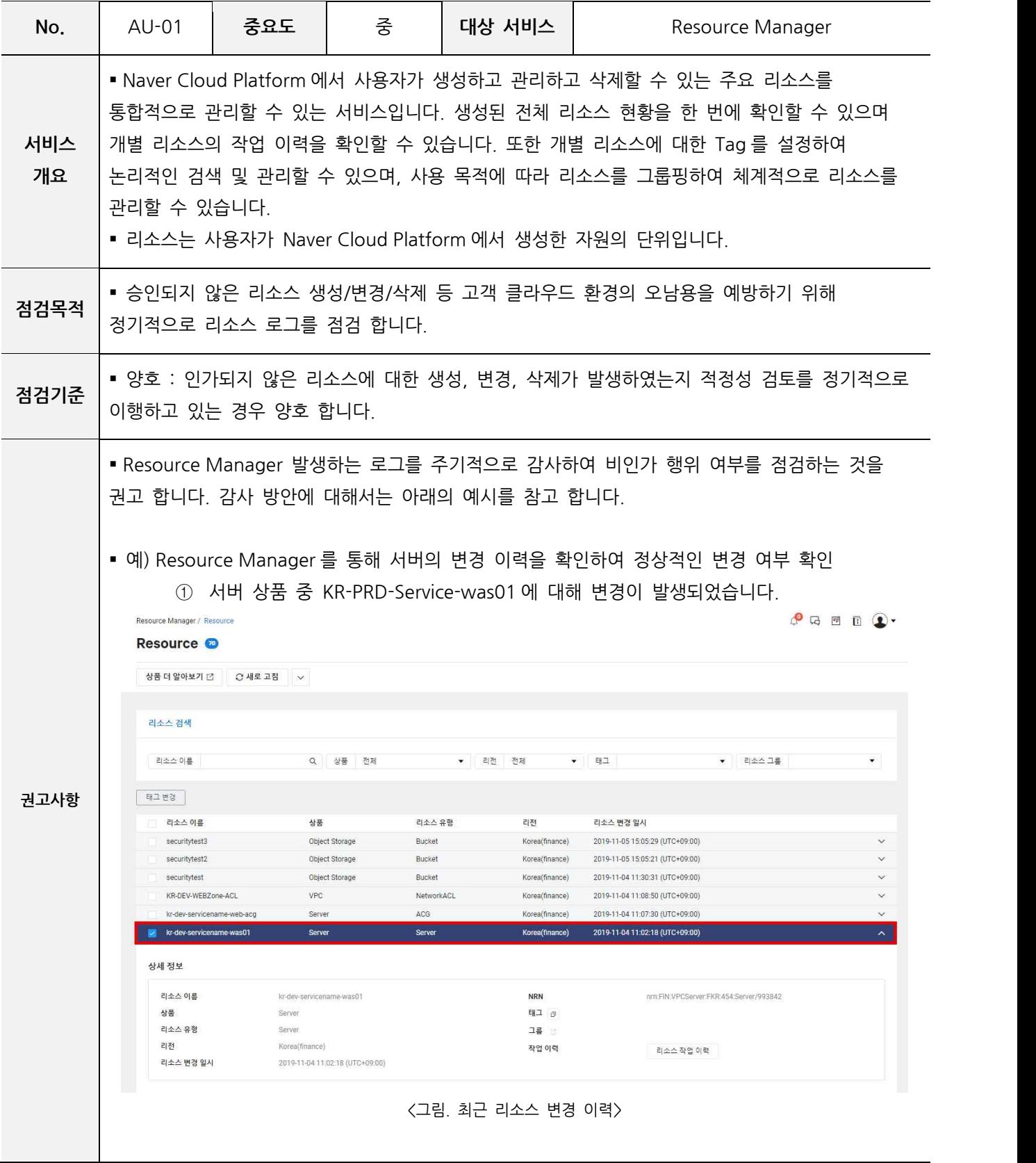

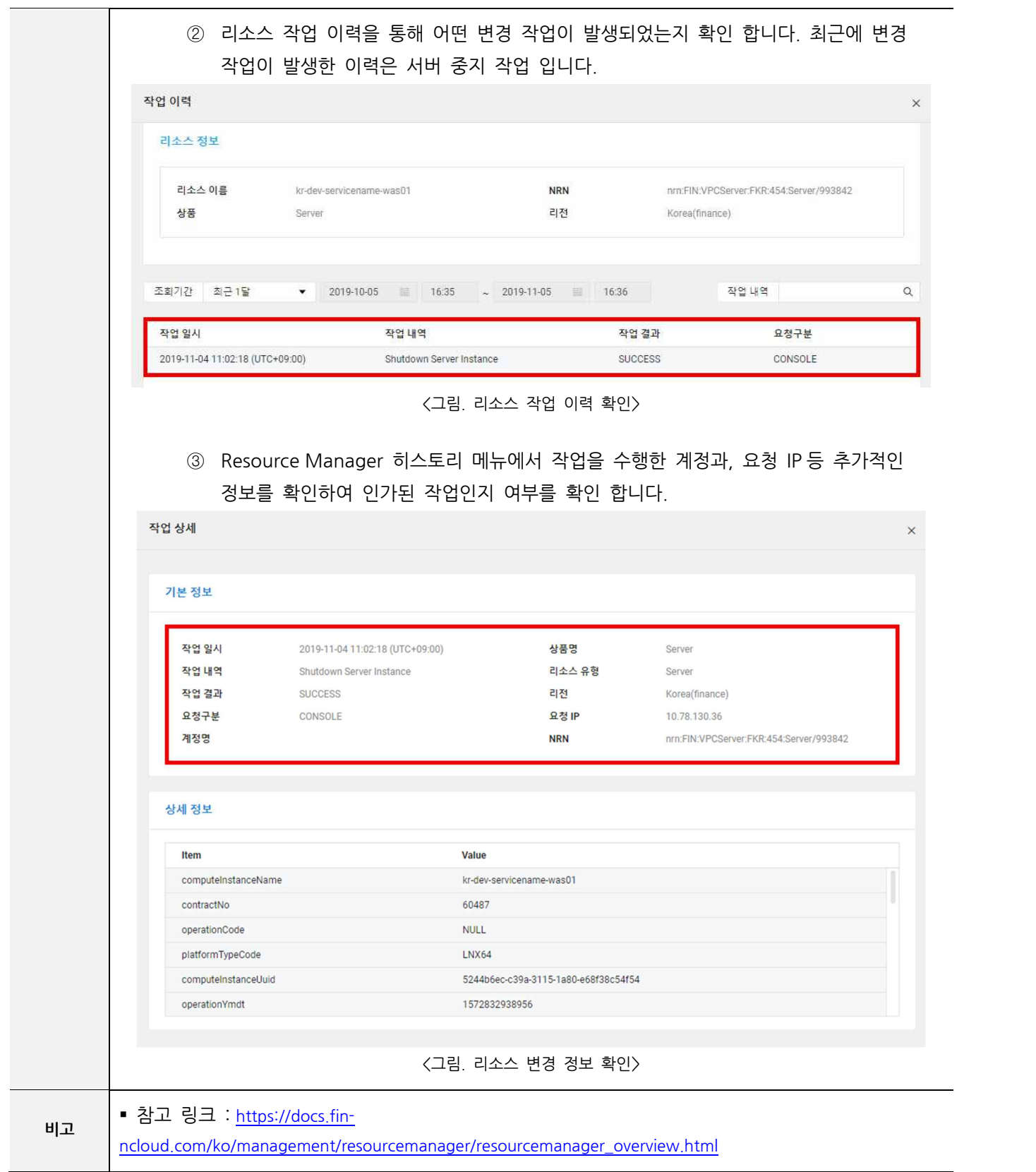

#### **7. 안전한 접속 수단**

**SE-01 안전한 접속 수단 설정**

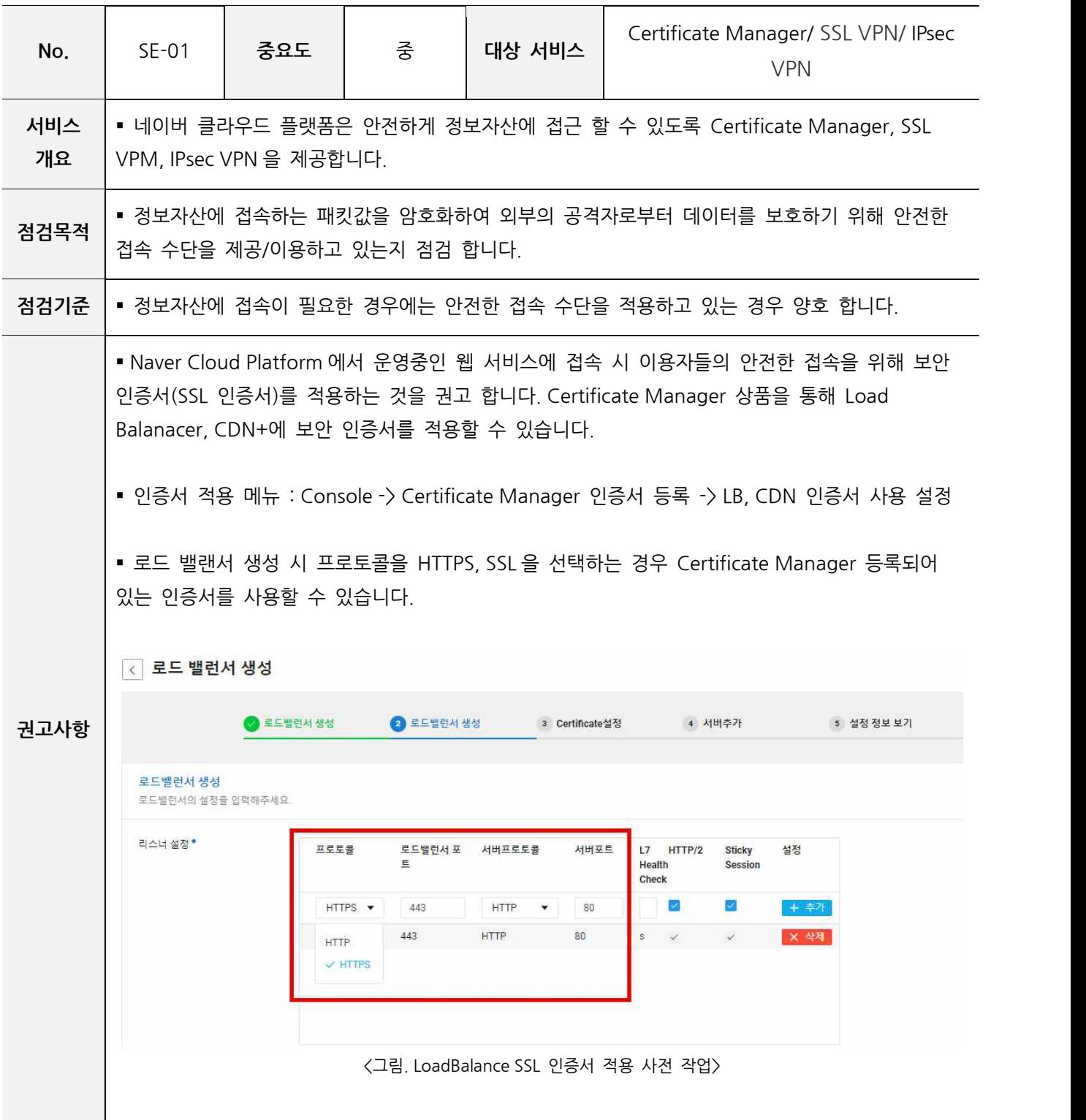

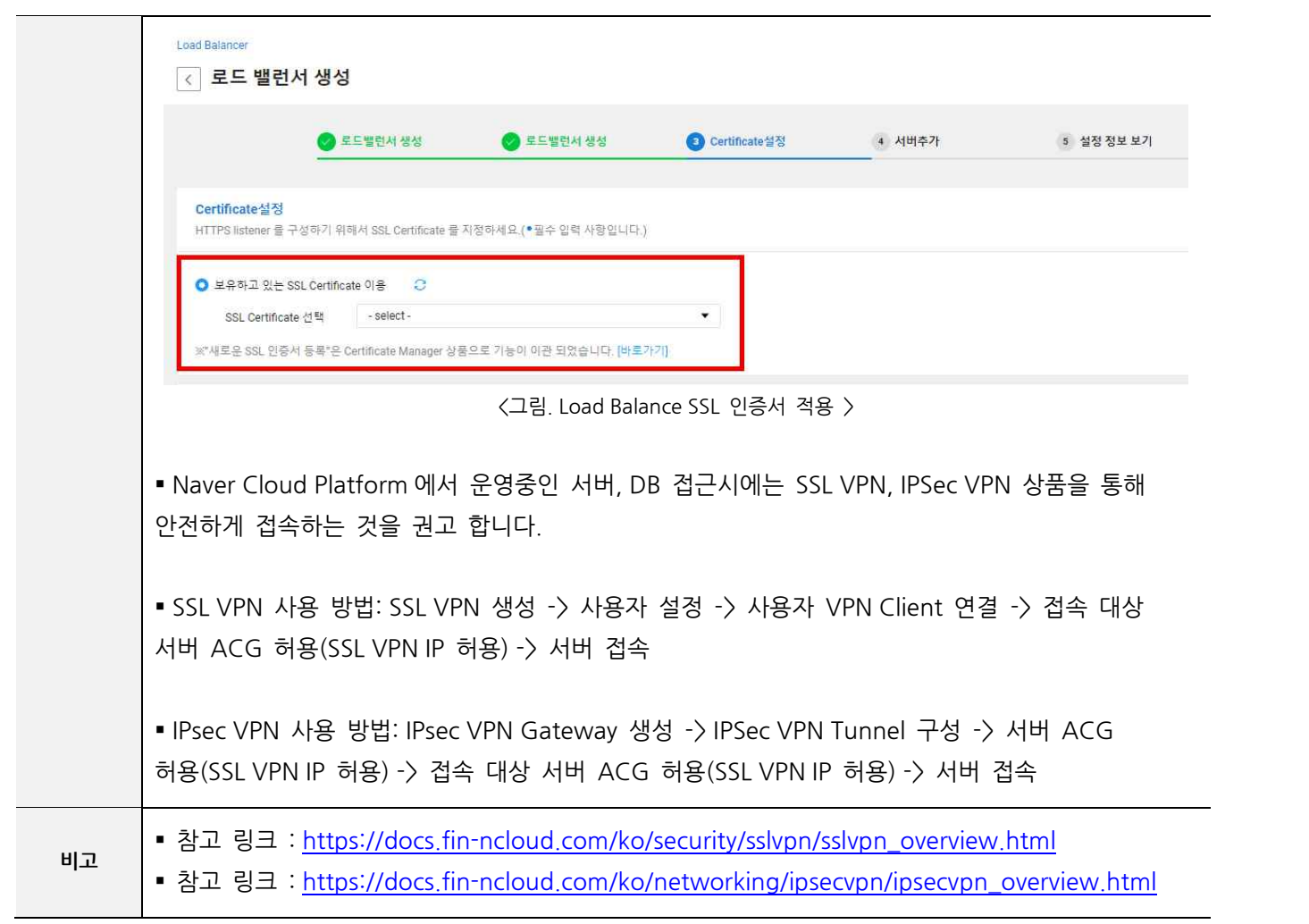